# **NEUMÁTICA: EL PODER DEL AIRE.**

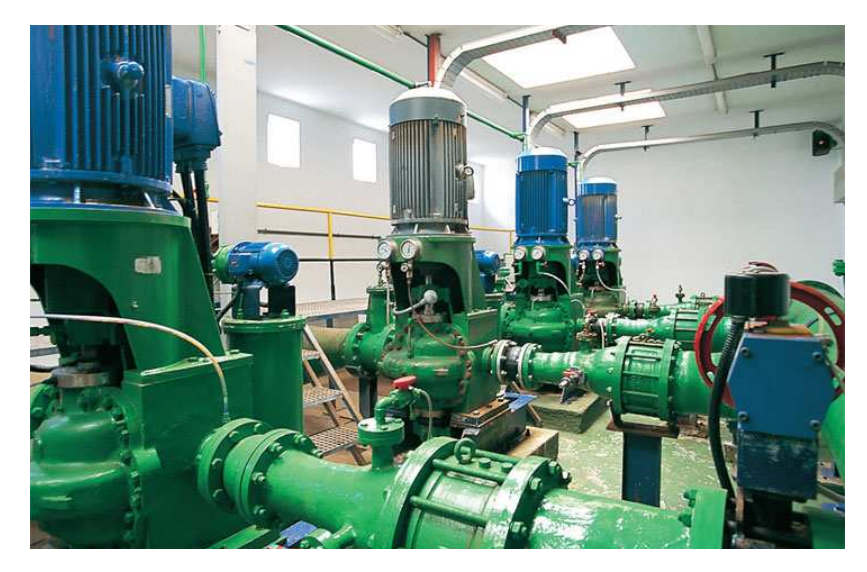

Video de introducción: ver video *"(1) Introducción a la Neumática.rm"*

## **1. INTRODUCCIÓN.**

La neumática es la parte de la Tecnología que **emplea el aire comprimido para producir un trabajo útil**.

El aire comprimido es una forma de almacenar energía mecánica, que puede ser utilizada posteriormente para producir trabajo. Si se ejerce fuerza sobre el aire contenido en un recipiente cerrado, dicho aire se comprime presionando las paredes del recipiente (ver video *"(1a) Principios físicos de la Neumática.avi"*). Dicha presión puede aprovecharse para generar trabajo (grandes fuerzas, o desplazamientos de objetos).

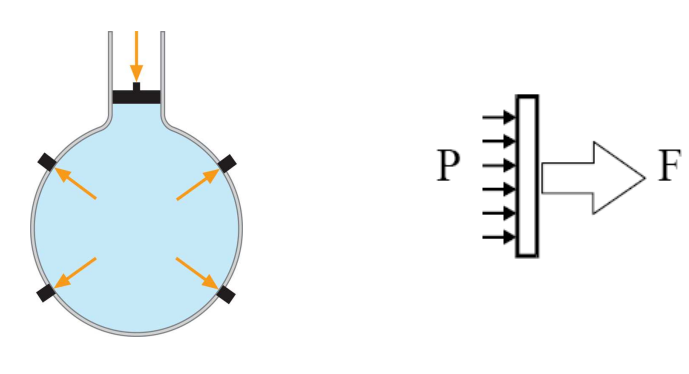

## Presión:

Es la fuerza que se ejerce por unidad de superficie.

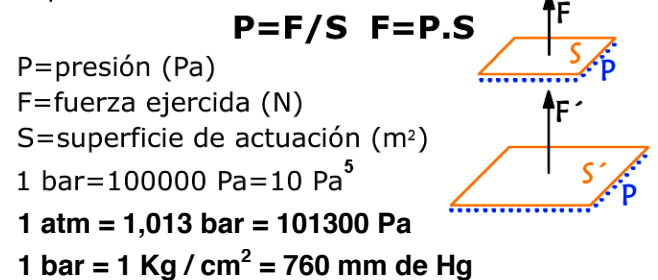

Para comprobar este fenómeno, basta con inflar un globo y soltarlo: saldrá despedido a gran velocidad, gracias al impulso que le proporciona el aire comprimido al expandirse y salir fuera del globo.

Otro ejemplo sencillo sería conectar dos jeringuillas mediante un tubo de plástico, y presionar el émbolo de una de ellas. El aire comprimido empujará el émbolo de la otra jeringuilla, desplazándola. Ver video *"(1b) Principios físicos de la Neumática.avi"* y Ver video *"(1b) Experimento jeringuillas.mp4"*.

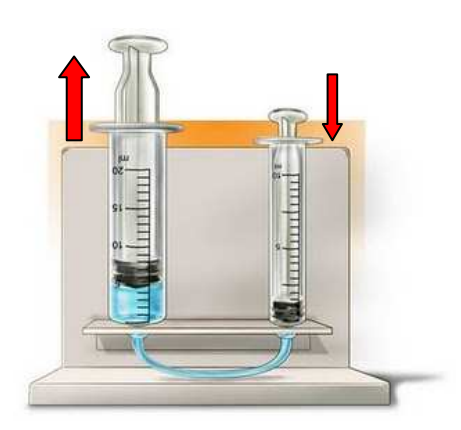

Este efecto es el principio de funcionamiento de los cilindros neumáticos, dispositivos clave en Tecnología Neumática. Ver video *"(1c) Funcionamiento de un cilindro neumático.avi"*

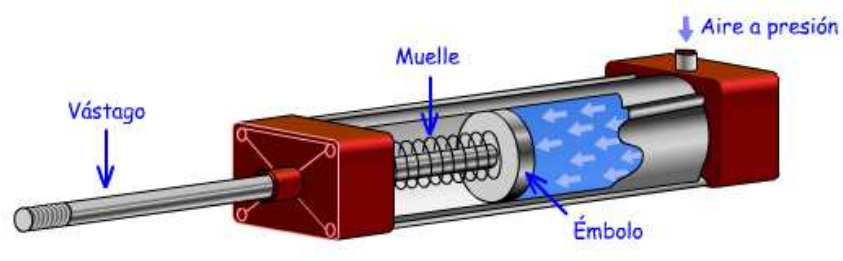

### **Actividades "Introducción".**

1) Define con tus propias palabras qué entiendes por neumática.

2) ¿Qué significa que el aire comprimido puede realizar un trabajo útil?

3) Se tiene un cilindro neumático una superficie de émbolo de 7 cm<sup>2</sup>. A dicho cilindro se le inyecta un flujo de aire comprimido a una presión de 2 atm. ¿Qué fuerza ejerce el aire comprimido sobre el émbolo?

4) Un cilindro neumático tiene un radio de émbolo de 5 cm. El cilindro trabaja en una instalación neumática que le suministra aire comprimido a 3 bar. Debido a la fuerza desarrollada sobre el émbolo, el vástago del cilindro se desplaza 30 cm. ¿Qué trabajo útil ha desarrollado el aire comprimido? Ecuaciones necesarias: <sup>2</sup>  $W = F \cdot d$ 

5) ¿Conoces aplicaciones dónde se use la neumática? Enumera todas las que conozcas.

## **2. APLICACIONES INDUSTRIALES DE LA NEUMÁTICA.**

Debido a sus buenas características, actualmente la neumática es ampliamente utilizada en multitud de **aplicaciones y entornos industriales**.

La tecnología neumática se usa en sistemas industriales tales como: plataformas elevadoras, apertura y cierre de puertas o válvulas, embalaje y envasado, máquinas de conformado, taladrado de piezas, robots industriales, etiquetado, sistemas de logística, prensas, pulidoras, máquinas - herramientas; etc.

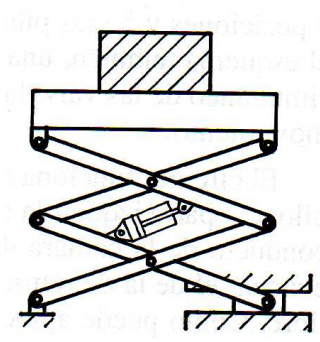

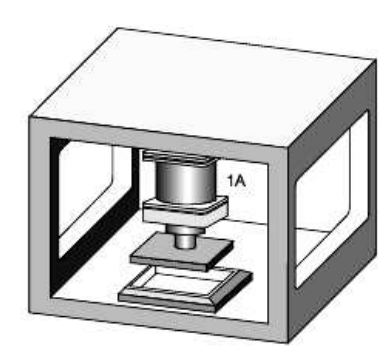

Montacargas / plataforma elevadora Selección y clasificación de productos. Estampado / remachado

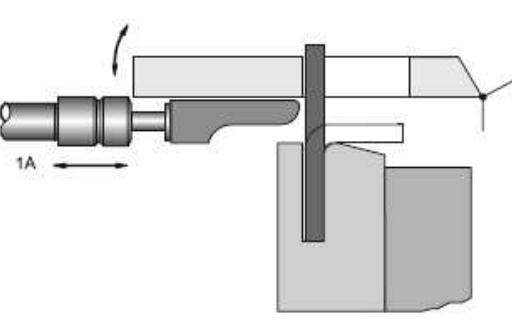

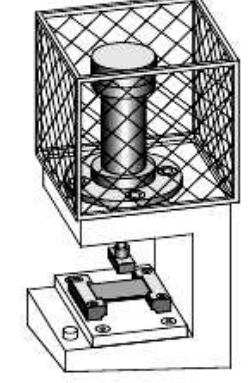

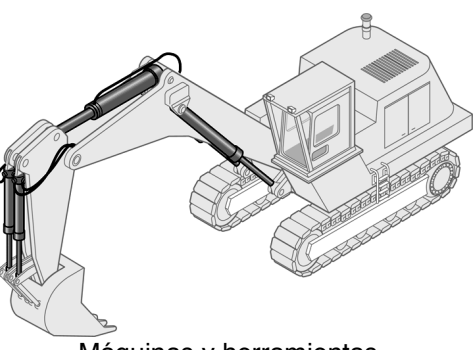

Prensa neumática Conformado de piezas Máquinas y herramientas

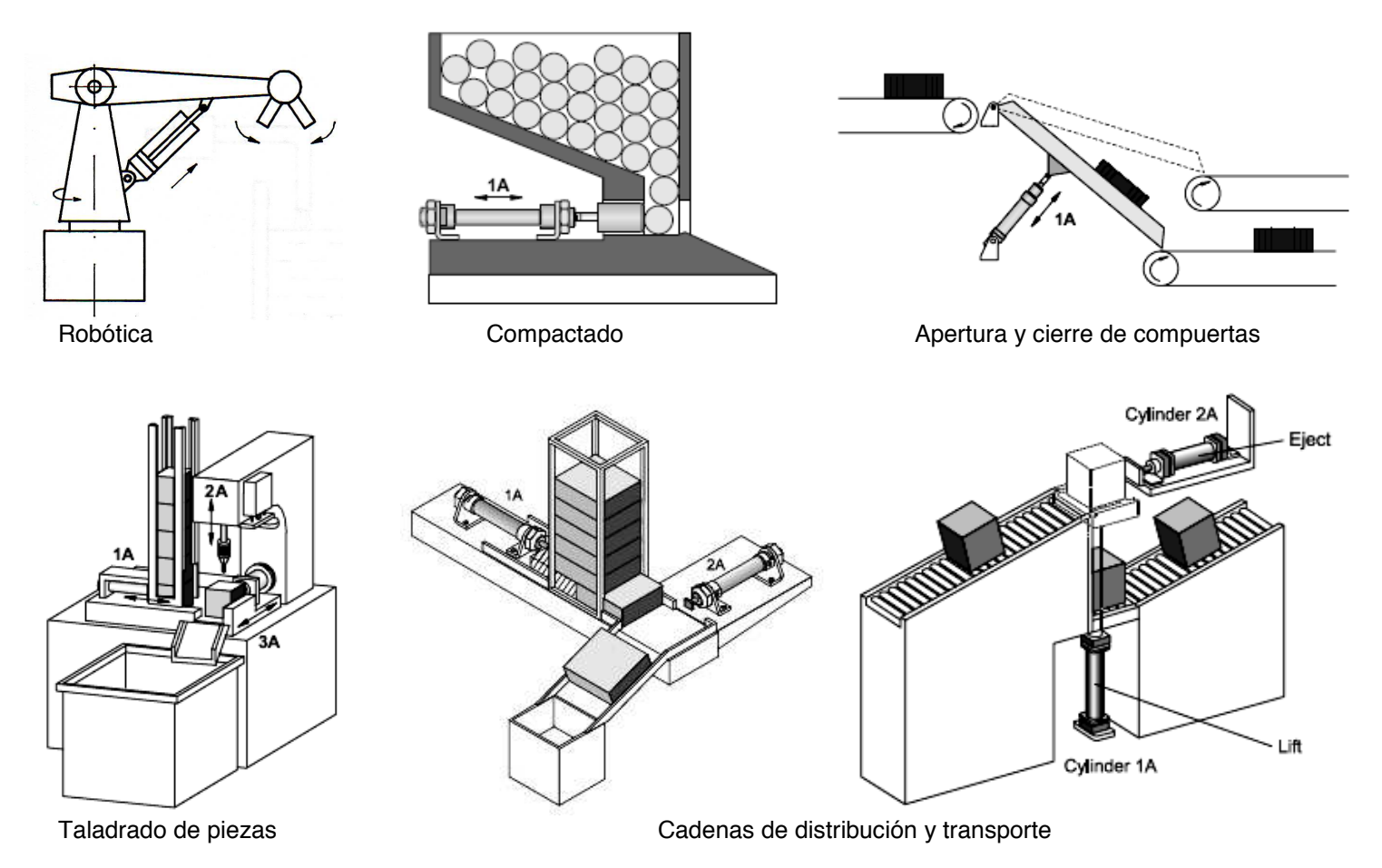

## **3. VENTAJAS E INCONVENIENTES DE LA NEUMÁTICA.**

La tecnología neumática ofrece importantes ventajas frente otros tipos de tecnologías, como son:

- $\checkmark$  La neumática es capaz de desarrollar grandes fuerzas, imposibles para la tecnología eléctrica.
- $\checkmark$  Utiliza una fuente de energía inagotable: el aire.
- $\checkmark$  Es una tecnología muy segura: no genera chispas, incendios, riesgos eléctricos, etc.
- $\checkmark$  Es una tecnología limpia, muy adecuada para la industria alimentaria, textil, química, etc.
- $\checkmark$  Es una tecnología muy sencilla, que permite diseñar sistemas neumáticos con gran facilidad.
- $\checkmark$  La neumática posibilita sistemas con movimientos muy rápidos, precisos, y de gran compleiidad.

Las principales desventajas de la neumática son:

- El funcionamiento de los sistemas neumáticos es ruidoso, ya que el aire comprimido se expulsa al exterior una vez ha sido utilizado.
- Es una tecnología más costosa que la tecnología eléctrica, pero el coste se compensa por su facilidad de implantación y buen rendimiento.

## **4. EL CIRCUITO NEUMÁTICO.**

En electricidad es necesario utilizar un circuito eléctrico para usar la energía de la corriente eléctrica. En **neumática** es necesario emplear **circuitos neumáticos** para aprovechar la energía del aire comprimido.

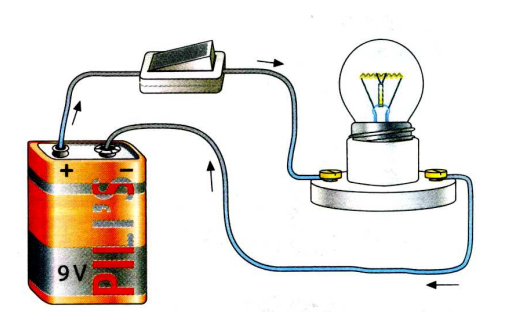

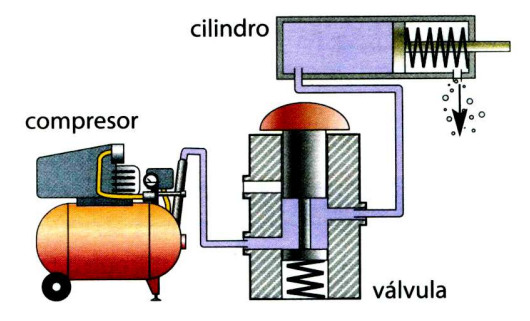

Circuito eléctrico Circuito neumático

Todo circuito neumático está compuesto por una serie de elementos básicos:

- **El compresor**, es el dispositivo que comprime el aire de la atmósfera hasta que alcanza la presión de funcionamiento de la instalación.
- **El acumulador**, es un tanque o depósito donde se almacena el aire para su posterior utilización.
- **Dispositivos de mantenimiento** que se encargan de acondicionar al aire comprimido, protegiendo el circuito para que la instalación neumática pueda funcionar sin averías durante mucho tiempo.
- **Las tuberías y los conductos**, a través de los que se canaliza el aire para que llegue a los distintos elementos del circuito.
- **Los elementos de mando y control**, son válvulas que se encargan de controlar el funcionamiento del circuito neumático, permitiendo, interrumpiendo o desviando el paso del aire comprimido según las condiciones de funcionamiento del circuito.
- **Los actuadores**, como cilindros y motores neumáticos, que son los encargados de utilizar el aire comprimido, transformando la presión del aire en trabajo útil.

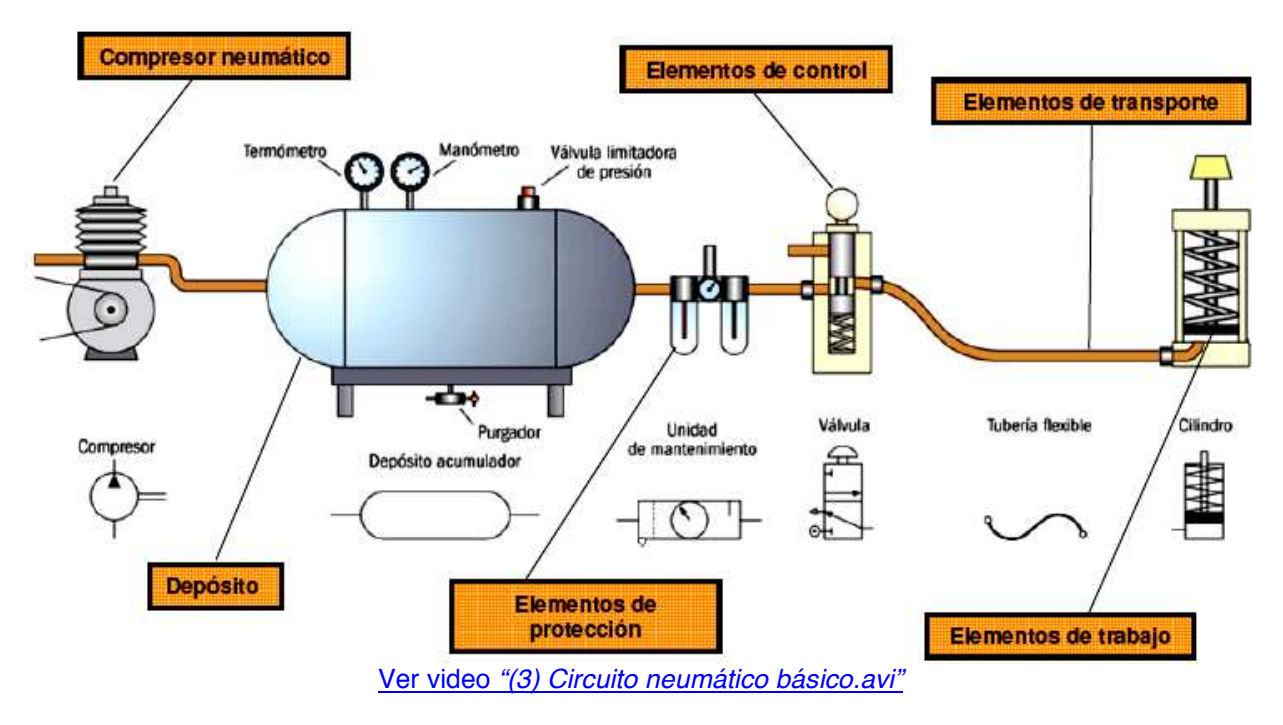

Por tanto, se pueden distinguir 3 etapas por las que pasa el aire en un circuito neumático:

- a) Producción, acondicionamiento y distribución del aire comprimido: compresor, depósito, unidad de mantenimiento, y tuberías de distribución.
- b) Utilización del aire comprimido: actuadores neumáticos (cilindros y motores neumáticos).
- c) Control del aire comprimido: válvulas.

## **Actividades "El circuito neumático".**

6) Un circuito neumático se puede ver como el equivalente para neumática del circuito eléctrico. Une mediante fechas los elementos que son "equivalentes".

> **Circuito eléctrico Circuito neumático** Corriente eléctrica compresor Conductores **Presión** Interruptores Válvulas Pila de 9V Tuberías

Bombilla **Aire comprimido** Tensión eléctrica **Cilindro** Cilindro neumático 7) En la siguiente figura, indica mediante flechas los elementos que componen un circuito neumático:

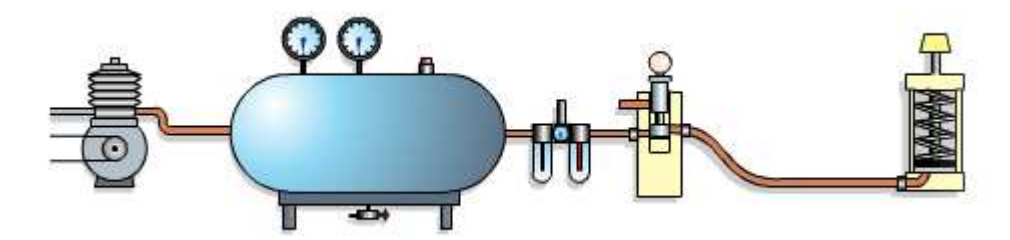

8) En las siguientes figuras se tienen una serie de aplicaciones sencillas que se podrían realizar con el circuito básico que se ha estudiado.

- a) ¿Para qué sirven estos dispositivos?
- b) ¿Se te ocurre alguna otra aplicación sencilla?

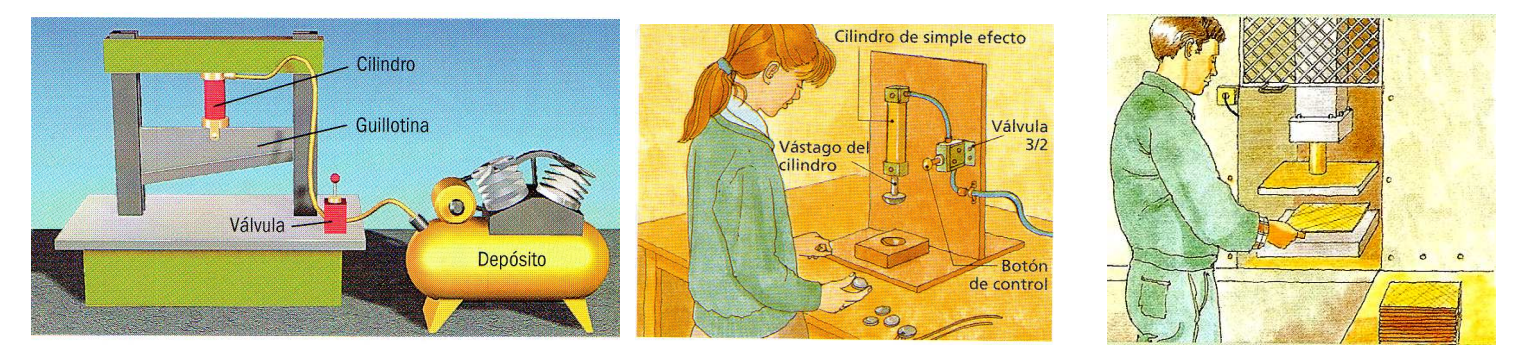

9) Éstos son los símbolos de los diferentes elementos que componen el circuito neumático básico. Revisa lo estudiado hoy, ordénalos, y conéctalos entre sí para dar lugar al circuito neumático básico.

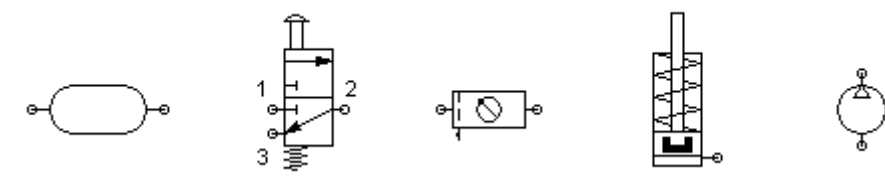

## **5. PRODUCCIÓN Y DISTRIBUCIÓN DEL AIRE COMPRIMIDO.**

En la producción y distribución del aire comprimido intervienen el compresor, el depósito, la unidad de mantenimiento, y las canalizaciones.

## **1) Compresor neumático.**

Es el dispositivo encargado de **generar el aire comprimido**. Los compresores son motores eléctricos o de combustión que aspiran el aire de la atmósfera y lo comprimen hasta alcanzar la presión de funcionamiento requerida por la instalación.

Según el tipo de movimiento del motor, los compresores neumáticos se dividen en dos categorías: alternativos o rotativos.

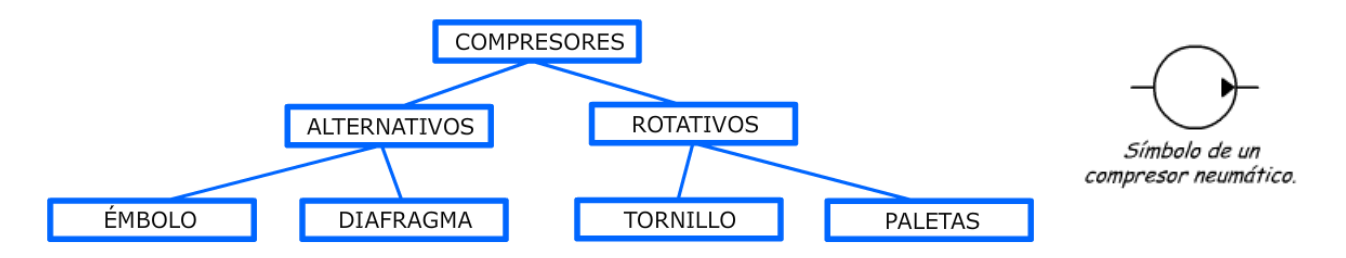

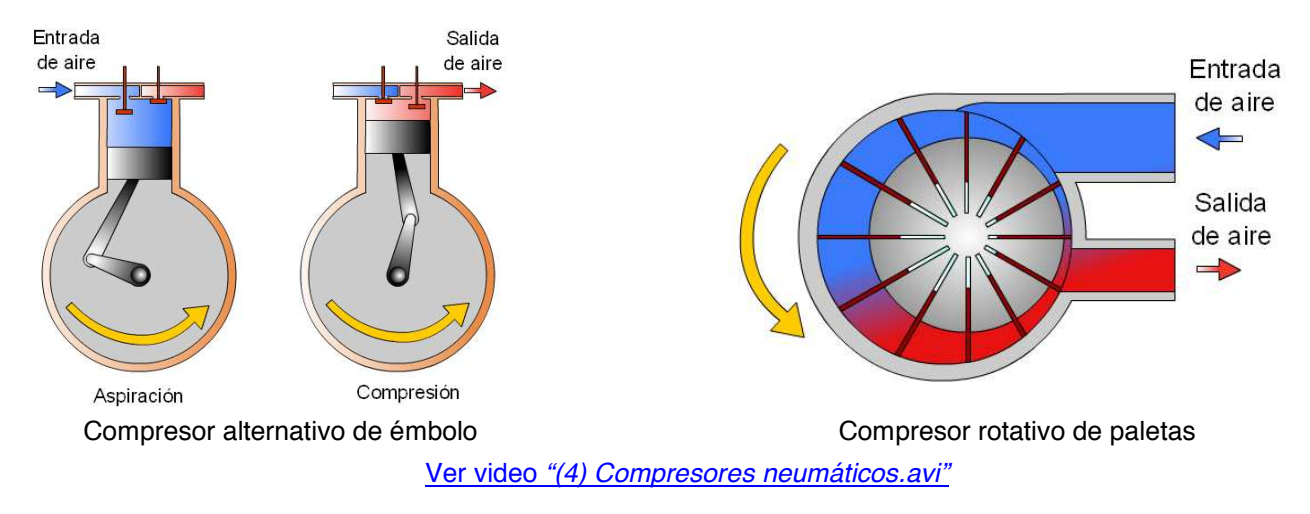

## **2) Depósito o acumulador.**

La mayoría de los compresores incluyen un depósito o tanque que actúa como acumulador. El aire comprimido generado por el compresor se almacena en el depósito, para evitar que el compresor tenga que estar siempre trabajando. El compresor sólo se vuelve a poner en marcha cuando la presión en el depósito sea baja (ahorrando así la gasolina o electricidad necesarias para mover el

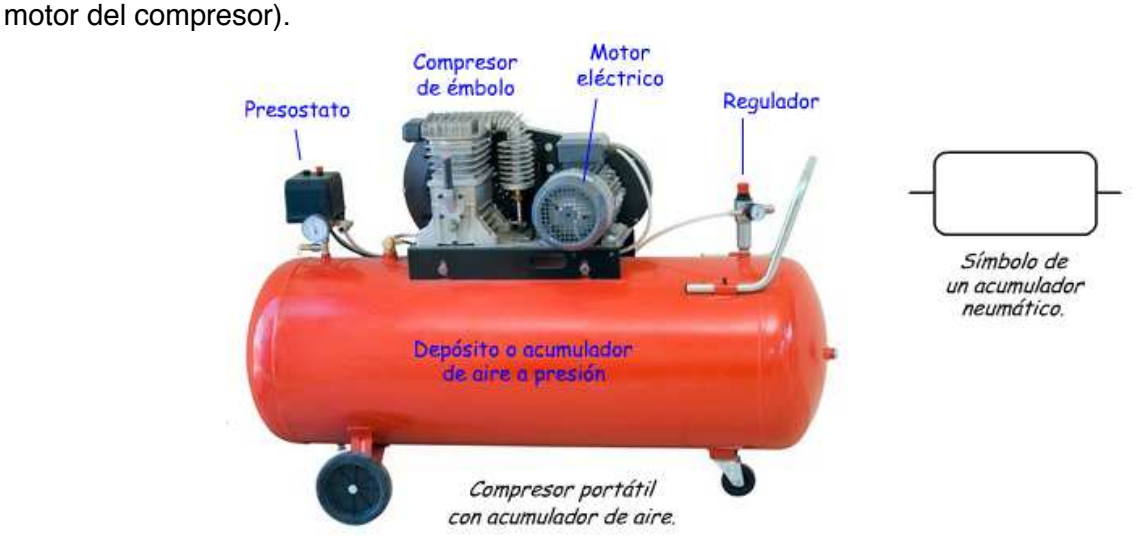

Los depósitos cuentan con varios dispositivos asociados:

- Presostato: se trata de un sensor de presión que conecta o desconecta el motor del compresor. Si la presión del depósito desciende, el presostato activa el compresor para mantener la presión en el depósito.
- Válvula de seguridad: En caso de avería del compresor, se podría inyectar aire comprimido al depósito de forma continuada, provocando un peligroso aumento de la presión en el depósito. Para evitar esta situación, el depósito añade una válvula que deja escapar aire al exterior en caso de que la presión sea muy alta.
- Regulador: es una válvula ajustable que permite controlar la presión que se envía al circuito, dejando salir más o menos aire. Cuenta con un manómetro para conocer la presión entregada.

#### **3) Unidad de mantenimiento.**

Antes ser inyectado en el circuito, el aire es acondicionado por la unidad de mantenimiento para proteger las válvulas y actuadores hacia los que el aire se dirige. Esta preparación del aire la ejecutan los 3 elementos de los que consta la unidad:

- a) Filtro: elimina la humedad y partículas de polvo contenidas en el aire. Incluye una llave de purga para desalojar los líquidos condensados.
- b) Regulador de presión (con manómetro): mantiene la presión constante, para evitar fluctuaciones que pongan en riesgo el funcionamiento de la instalación.
- c) Lubricador: inyecta aceite lubricante en el aire comprimido para evitar oxidaciones y corrosión en los elementos neumáticos, y para engrasar las partes móviles del circuito.

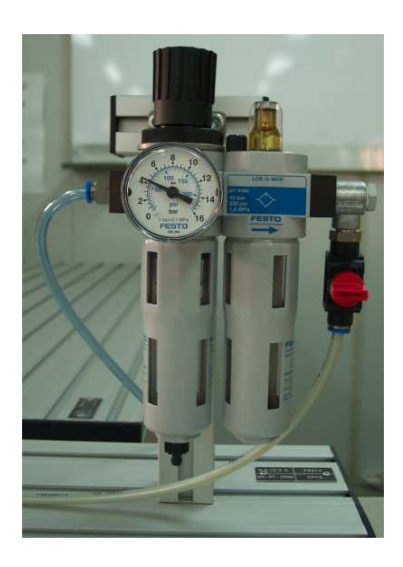

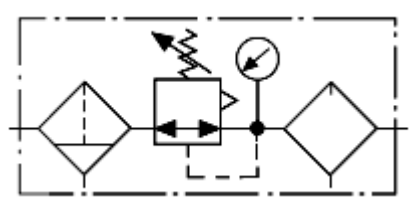

Símbolo completo de la Unidad de Mantenimiento. (Filtro con purga manual, regulador de presión y lubricador)

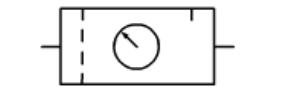

Representación simplificada

### **4) Red de distribución del aire.**

Es el conjunto de conductos que distribuyen el aire comprimido a toda la instalación. Las conducciones principales suelen ser tuberías metálicas, mientas que para las derivaciones finales hacia los actuadores se usan tubos plásticos de polietileno o mangueras de goma.

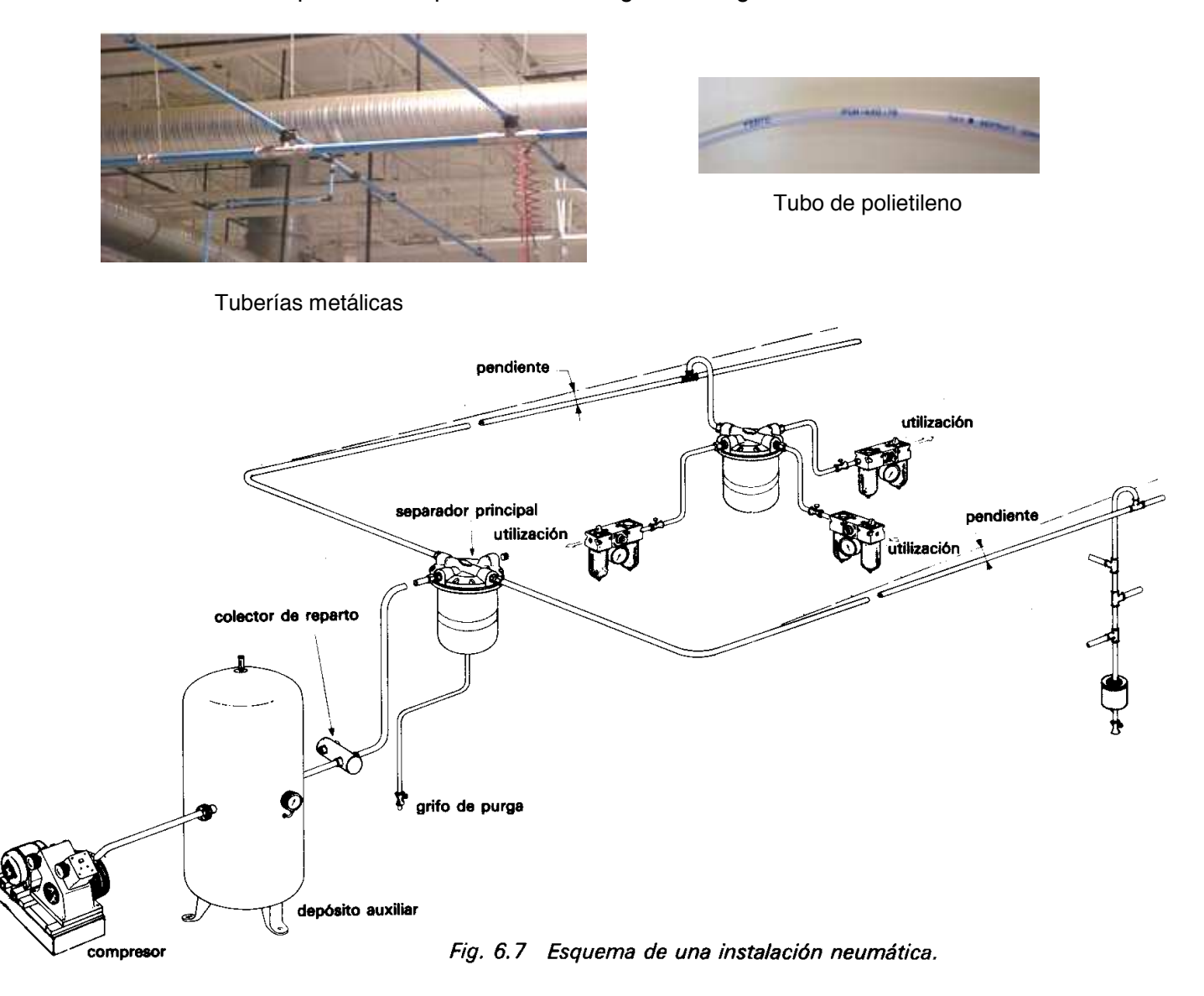

## **6. UTILIZACIÓN DEL AIRE COMPRIMIDO: CILINDROS.**

Los actuadores neumáticos son los elementos del circuito neumático que utilizan la energía del aire comprimido para desarrollar algún trabajo útil (fuerzas o desplazamientos). Los actuadores neumáticos más comunes son los cilindros neumáticos.

#### **Cilindros neumáticos.**

Transforman la energía potencial del aire comprimido (presión) en energía mecánica lineal (movimientos de avance y retroceso).

Son actuadores compuestos por un tubo cilíndrico hueco. La presión del aire comprimido introducido en el interior del cilindro desplaza un émbolo móvil, que está conectado a un eje (vástago).

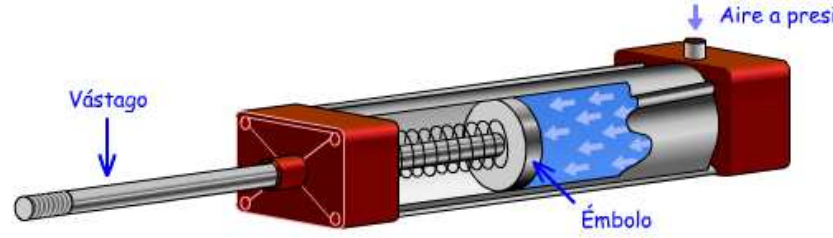

Estructura de un cilindro neumático.

Hay dos tipos fundamentales:

- a) Cilindros de simple efecto.
- b) Cilindros de doble efecto.

## *6.1.- CILINDROS DE SIMPLE EFECTO.*

Son cilindros que presentan **una única entrada de aire comprimido**. Cuando el aire comprimido entra en la cámara del cilindro empuja al émbolo, haciendo que el vástago se desplace realizando una fuerza de empuje. Gracias a la acción de un muelle, el retorno del émbolo es inmediato cuando se deja de inyectar aire en el cilindro.

NOTA: Se puede comprobar el funcionamiento del cilindro de simple efecto en el siguiente enlace: http://www.librosvivos.net/smtc/homeTC.asp?TemaClave=1166 (apartado "elementos de trabajo")

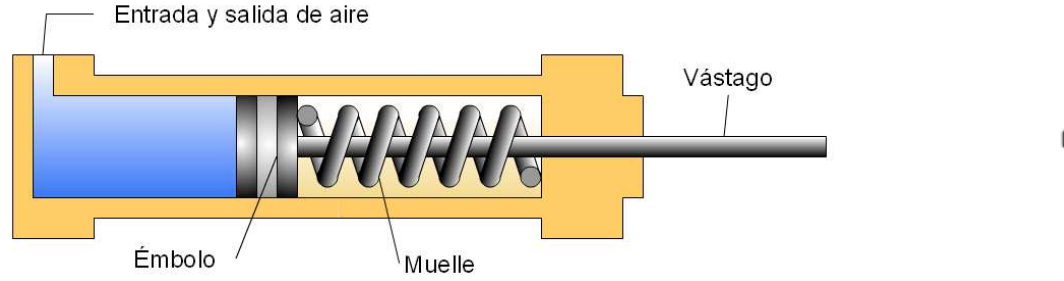

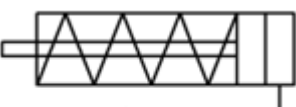

Símbolo de un cilindro de efecto simple.

Ver video *"(6) Cilindro de simple efecto.avi"*

- Desventajas: sólo producen trabajo (fuerza de empuje) en el movimiento de avance, ya que el retorno viene dado por la elasticidad del muelle.
- $\checkmark$  Ventajas: menor consumo de aire comprimido (únicamente en el avance del émbolo)

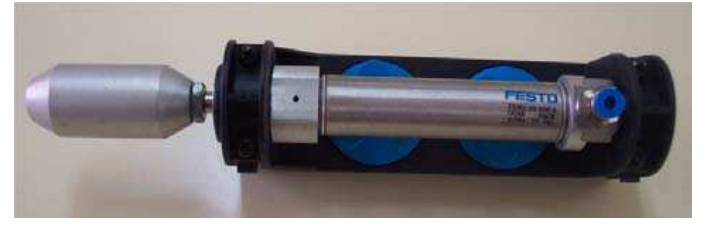

Foto de un cilindro de simple efecto con retorno por muelle.

## *6.2.- CILINDROS DE DOBLE EFECTO.*

Estos cilindros presentan **dos entradas de aire comprimido**, que hacen que el émbolo pueda ser empujado por el aire en los dos sentidos (avance y retroceso).

NOTA: Se puede comprobar el funcionamiento del cilindro de doble efecto en el siguiente enlace: http://www.librosvivos.net/smtc/homeTC.asp?TemaClave=1166 (apartado "elementos de trabajo")

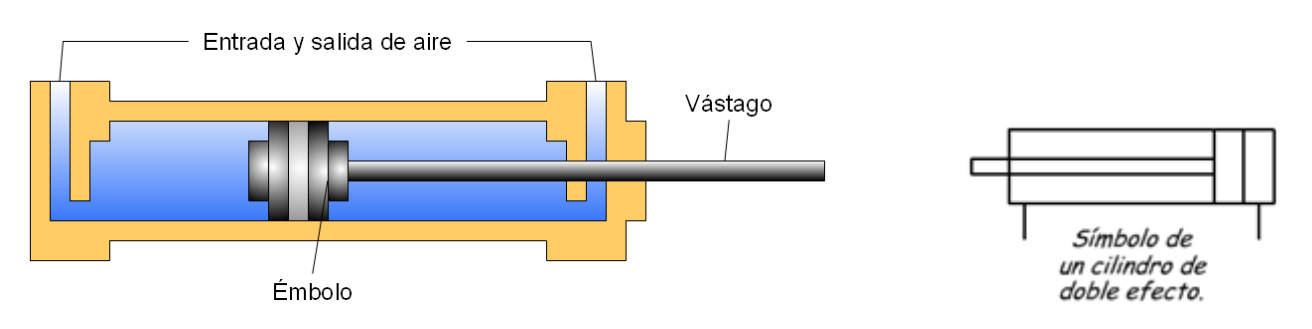

Ver video *"(7) Cilindro de doble efecto.avi"*

- Ventajas: al tener dos tomas de aire puede realizar trabajo útil en ambos sentidos.
- Desventajas: doble consumo de aire comprimido (en el avance y en el retroceso).

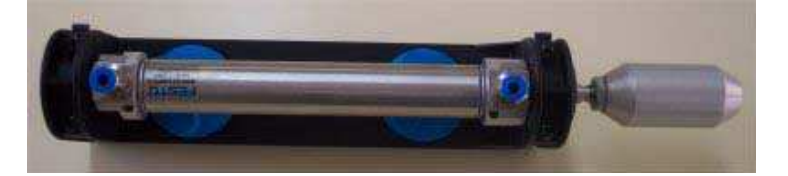

Foto de un cilindro de doble efecto.

## *6.3.- CILINDROS DE SIMPLE Y DOBLE EFECTO: PRESTACIONES Y TIPOS.*

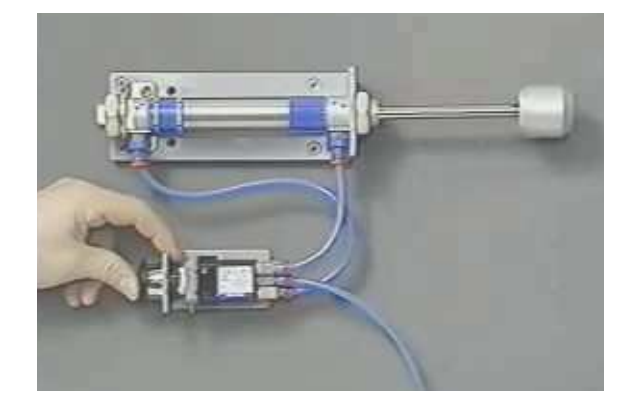

Ver video *"(8) Actuadores neumáticos lineales. Cilindros.rv"*

## **7. CONTROL DEL AIRE COMPRIMIDO: VÁLVULAS (1).**

Hasta ahora se ha visto cómo generar el aire comprimido con un compresor, y cómo utilizarlo para producir trabajo mediante cilindros.

Sin embargo, también se necesita saber cómo controlar el funcionamiento de un circuito neumático (abrir o cerrar el circuito, dirigir el aire por diferentes conductos, ajustar presiones, etc.). De ello se encargan unos elementos neumáticos adicionales: las válvulas.

**Las válvulas** son dispositivos que **controlan el paso del aire comprimido**.

## *7.1.- VÁLVULAS DISTRIBUIDORAS.*

Las válvulas distribuidoras permiten activar o parar un circuito neumático. Su función es dirigir adecuadamente el aire comprimido para que tenga lugar el avance y el retroceso de los cilindros. Por tanto, las válvulas se pueden ver como los interruptores o conmutadores de los circuitos neumáticos.

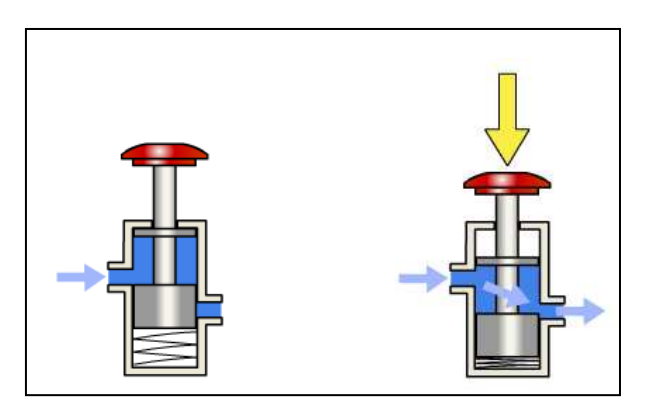

Válvula cierra o abre el flujo de aire hacia el cilindro. Ver video *"(9) Válvulas distribuidoras (0) (válvula 2-2).avi"*

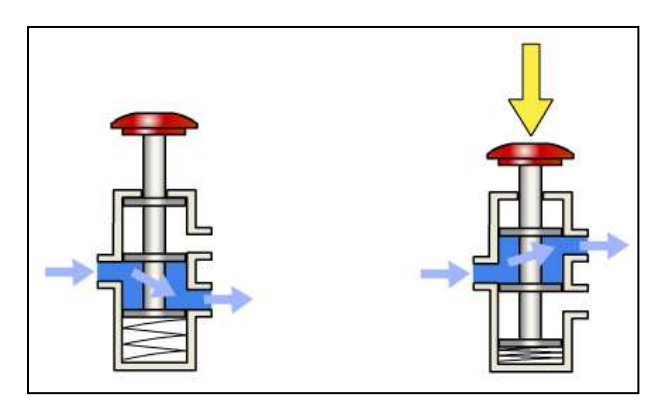

Válvula que dirige el aire en dos sentidos posibles. Ver video *"(9) Válvulas distribuidoras (0) (válvula 3-2).avi"*

Controlando el flujo del aire mediante el accionamiento de una válvula se puede controlar la activación del cilindro. Ver video *"(10) Control de un cilindro mediante una válvula.avi"*.

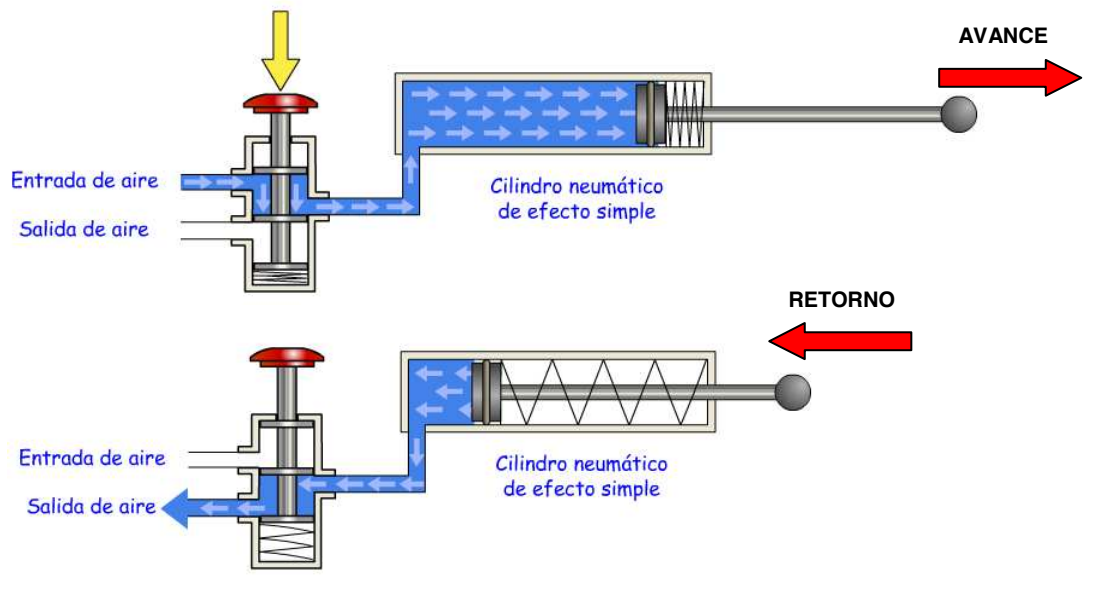

Cilindro de efecto simple controlado mediante una válvula 3/2.

Válvulas en funcionamiento: http://iesodrapisuerga.centros.educa.jcyl.es/sitio/upload/neumatica\_valvulas.swf

#### **Parámetros de una válvula.**

#### a) Vías y posiciones:

Las válvulas se nombran por el número de vías (orificios de entrada y salida) y por el número de posiciones (estados que puede adoptar, o movimientos que puede realizar). Ejemplo: válvula  $3/2 \rightarrow$  válvula con 3 vías y 2 posiciones.

#### b) Accionamiento de la válvula:

Un parámetro importante de las válvulas es cómo se accionan: la activación puede ser manual (por pulsador, por pedal, etc.), mecánica (por leva, por final de carrera, etc.), neumática (mediante aire comprimido), o eléctrica (mediante una señal eléctrica que activa un electroimán o un relé).

#### c) Retorno de la válvula:

Otra característica fundamental es la forma cómo una válvula vuelve a su posición inicial tras la activación. El retorno suele ser por muelle, pero también hay retornos neumático, eléctricos, etc.

#### **Simbología de una válvula.**

Para representar de forma sencilla una válvula se utilizan símbolos. Los símbolos muestran el funcionamiento de la válvula, pero no sus detalles constructivos internos. Para entender el símbolo de una válvula, hay que seguir estas indicaciones:

 Cada posición de la válvula se representa con un cuadrado. Las vías de la válvula se representan por pequeñas líneas en la parte exterior de uno de los cuadrados.

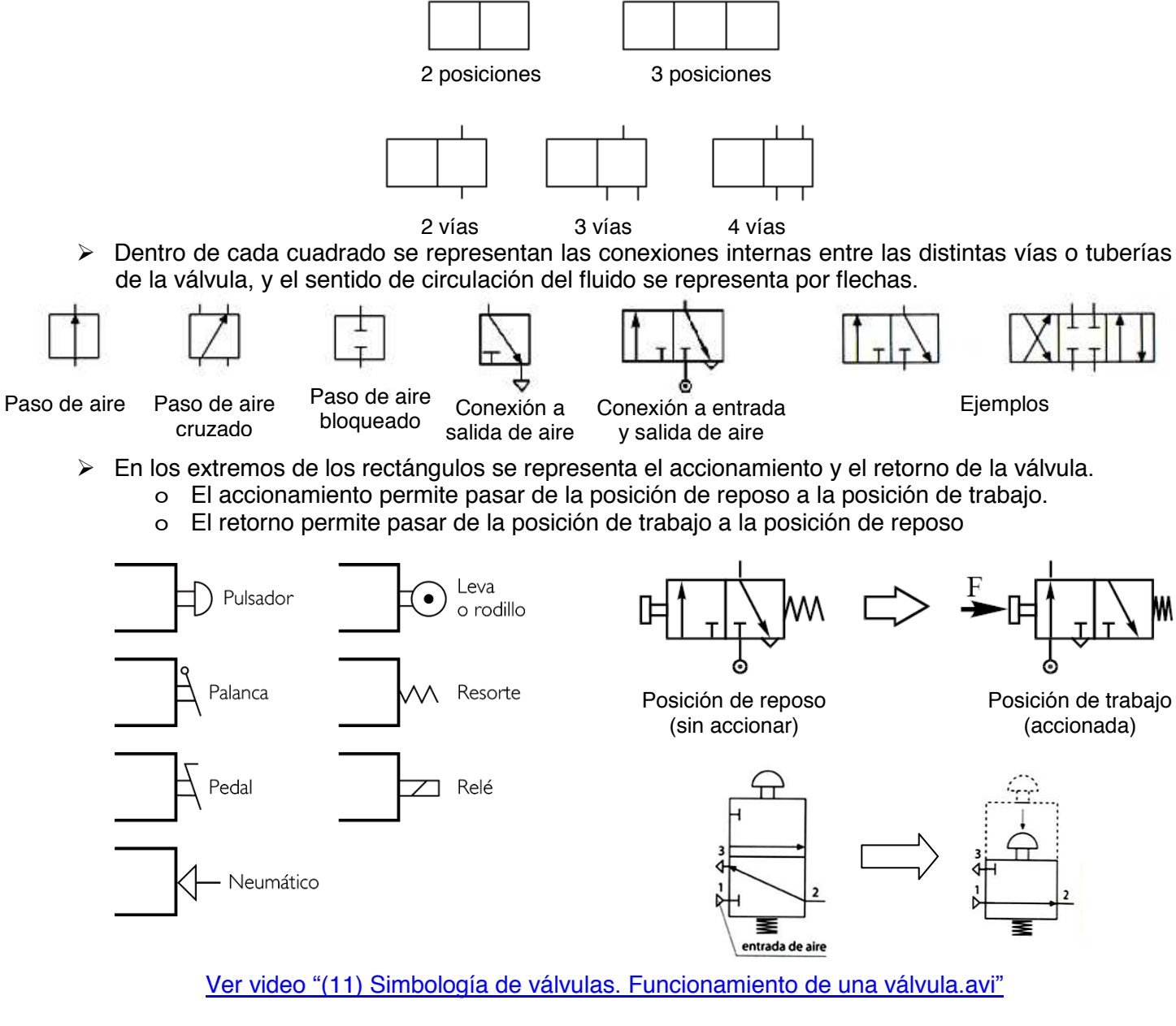

#### En resumen:

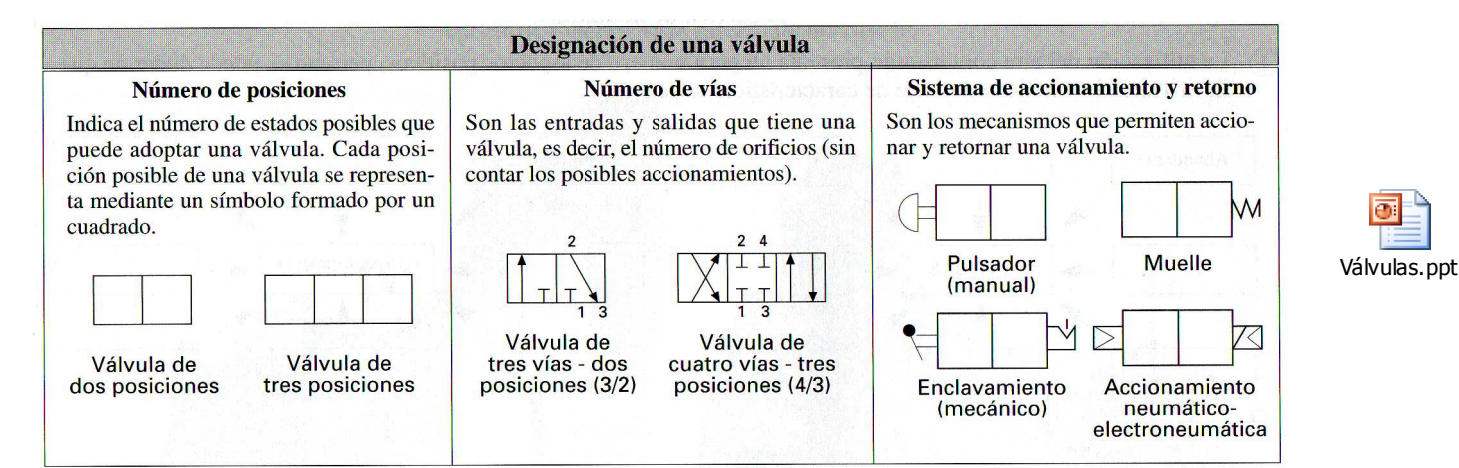

Ejemplos:

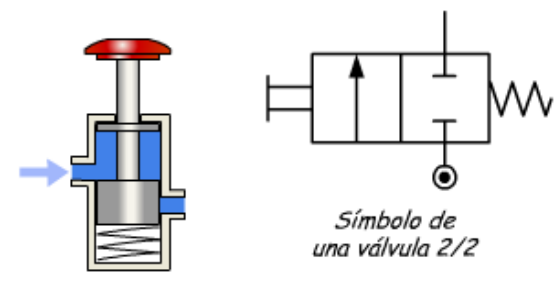

Símbolo de una válvula 3/2

Válvula 2/2. Tiene dos vías: una entrada y una salida, y dos posiciones (arriba y abajo, en este ejemplo).

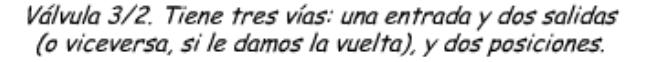

## **Actividades "válvulas".**

10) Completa el número de vías y de posiciones de las siguientes válvulas distribuidoras:

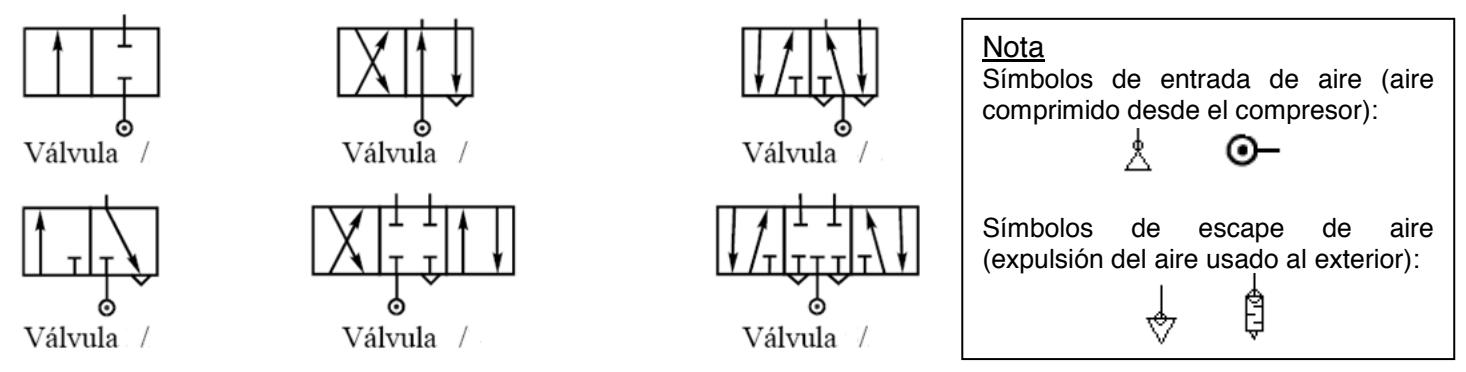

11) Indica número de vías y posiciones de las siguientes válvulas:

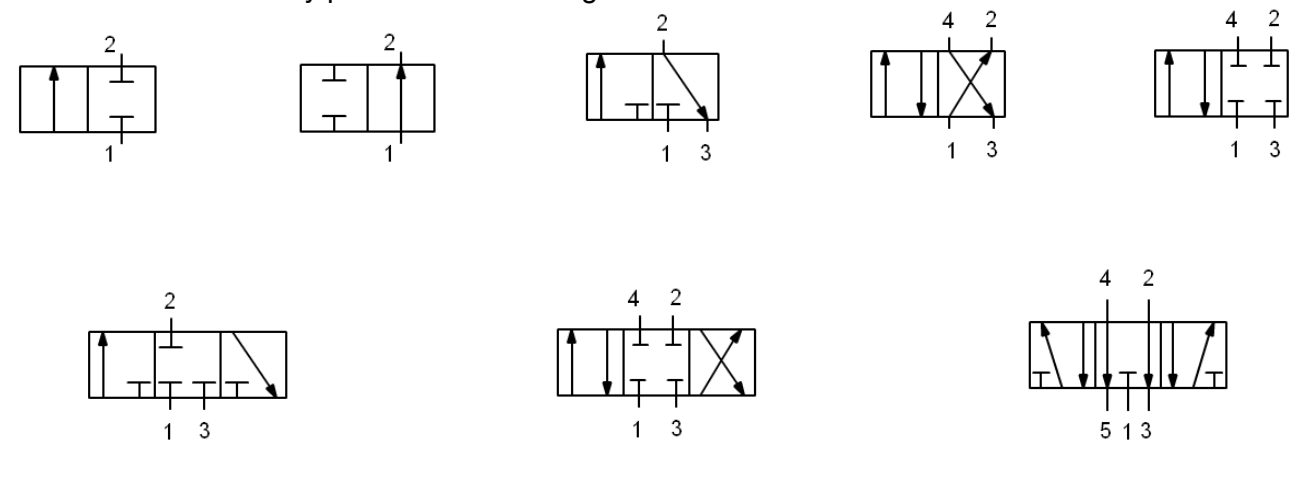

12) Indica el nombre de los siguientes accionamientos: Listado completo de tipos de accionamientos: http://olmo.pntic.mec.es/jmarti50/neumatica/accionamientos.html

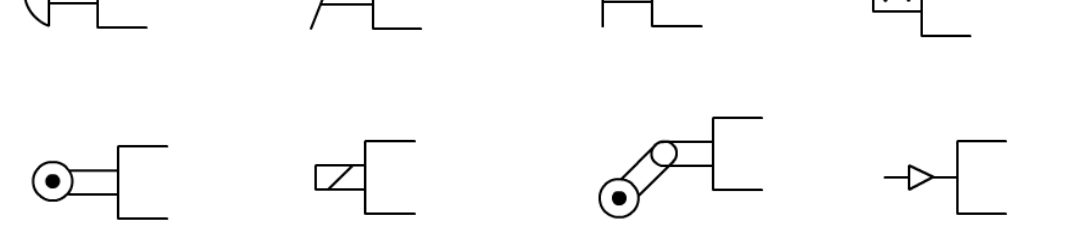

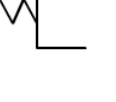

- 13) Para cada una de las siguientes válvulas distribuidoras, indica:
	- a) Número de vías y posiciones.
		- b) Tipos de accionamiento y de retorno.

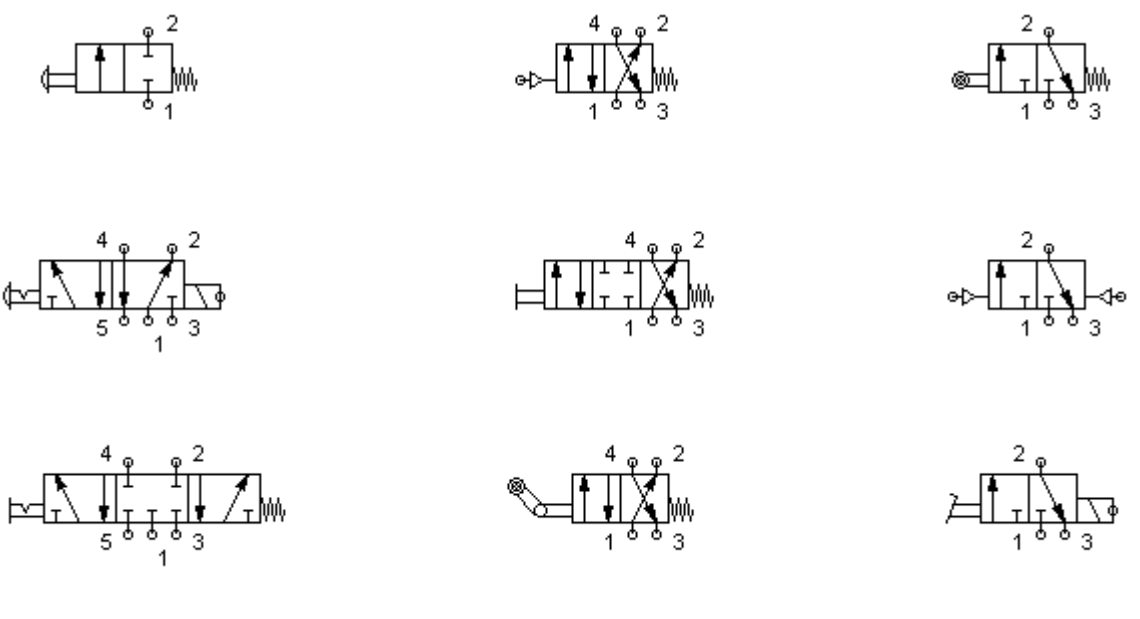

- 14) Dibuja en tu cuaderno el símbolo de las siguientes válvulas distribuidoras:
	- a) Válvula 2/2, normalmente cerrada, accionamiento por pulsador, retorno por muelle.
	- b) Válvula 3/2, normalmente cerrada, accionamiento por electroimán, retorno por muelle.
	- c) Válvula 4/2, normalmente cerrada, accionamiento por rodillo, retorno neumático.
	- d) Válvula 4/3, normalmente cerrada, accionamiento con enclavamiento, retorno por muelle.

## **8. ESQUEMAS NEUMÁTICOS BÁSICOS.**

A continuación se estudiarán una serie de montajes básicos de circuitos neumáticos. Con ellos veremos cómo controlar el funcionamiento de los actuadores (cilindros neumáticos) mediante válvulas distribuidoras.

## *8.1.- CONTROL DE UN CILINDRO DE SIMPLE EFECTO (CSE).*

## **1) CONTROL DE UN C.S.E. CON VÁLVULA 3/2 (MANDO DIRECTO).**

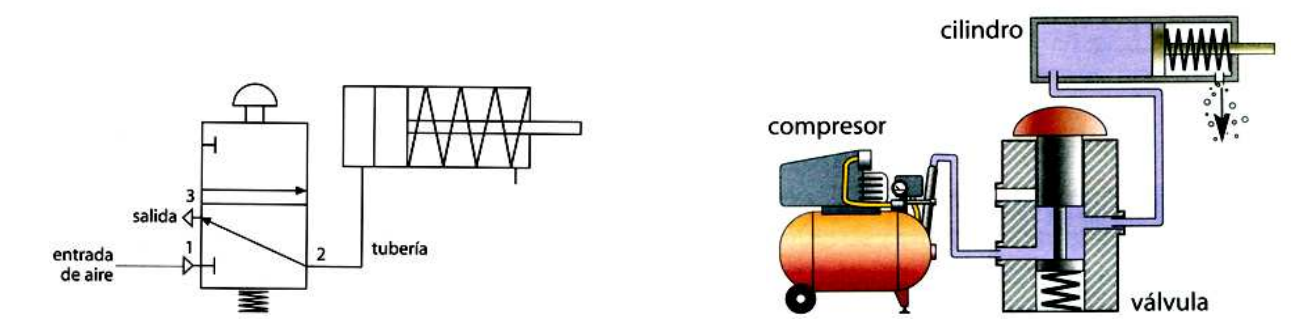

a) Video de funcionamiento (con símbolos): Ver video "(12) Mando cilindro simple efecto con válvula 3-2.avi"

b) Video de funcionamiento (con dispositivos neumáticos): Ver video *"(12) Mando cilindro simple efecto con válvula 3-2 (2).avi"*

c) Video de funcionamiento (Montaje en taller con componentes FESTO): Ver video *"MONTAJES (3). Cilindro simple efecto pilotado directamente (válvula 3-2) (1).rv"*

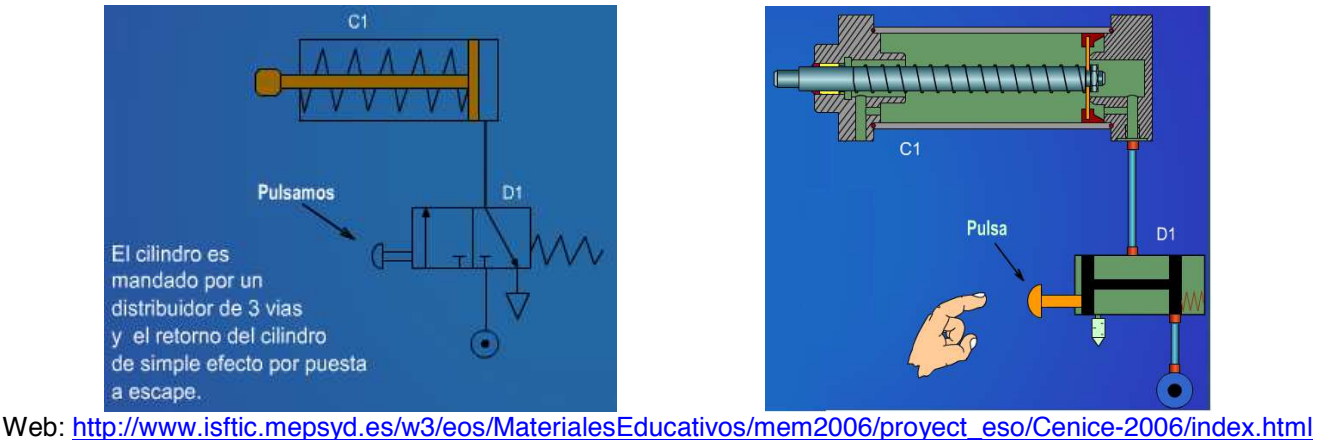

d) Comprueba tú mismo el funcionamiento con un "montaje en el taller". Accede a la web: http://www.logiclab.hu/lesson.php?fe=2&Direct-control-Single-acting-cylinder

- Clica en la pestaña "Tubbed"
- $\triangleright$  Abre el flujo de aire que viene del compresor (interruptor rojo de la Unidad de Mantenimiento).
- Activa la válvula 3/2 accionada por pulsador (pulsador verde), y observa el funcionamiento.

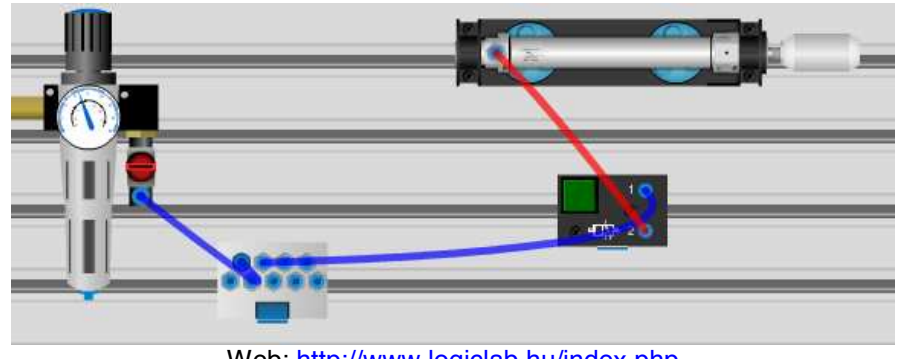

Web: http://www.logiclab.hu/index.php

Ver video *"MONTAJES (3). Cilindro simple efecto pilotado directamente (válvula 3-2) (0).avi"*

- e) Monta el circuito en el simulador FluidSIM, y comprueba su funcionamiento.
	- NOTA: Presta atención a la explicación del profesor para aprender a utilizar el simulador FluidSIM.

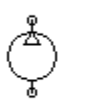

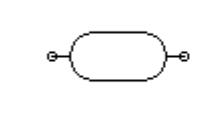

Depósito

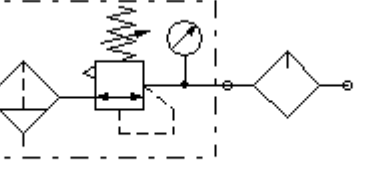

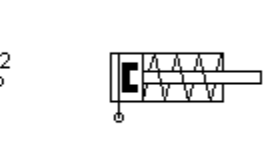

Compresor

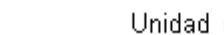

Unidad de Mantenimiento

Válvula 3/2

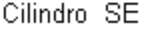

## **2) CONTROL DE UN C.S.E. CON VÁLVULA 2/2 (MANDO DIRECTO).**

a) En FluidSIM, realiza el circuito neumático para controlar un CSE mediante una válvula 2/2.

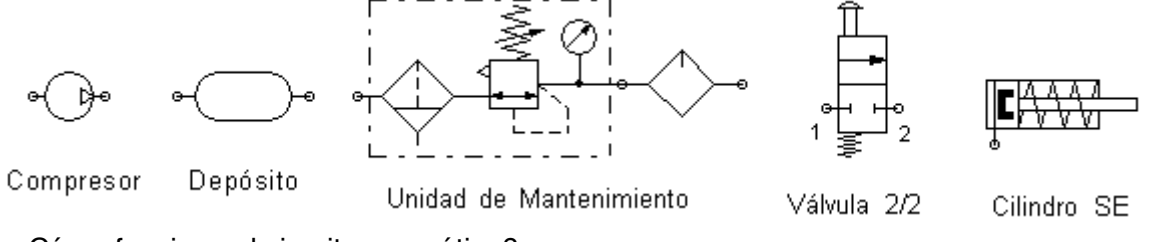

i) ¿Cómo funciona el circuito neumático?

ii) ¿Crees que es conveniente este esquema de control de un cilindro de simple efecto?

## **3) CONTROL DE UN C.S.E. CON VÁLVULA 4/2 (MANDO DIRECTO).**

a) Conecta los siguientes componentes para controlar un cilindro de simple efecto con una válvula 4/2.

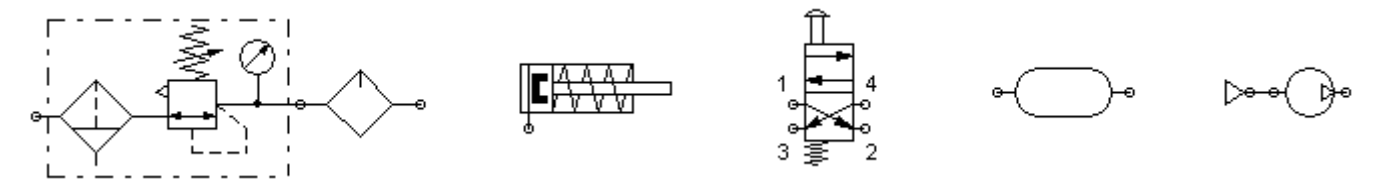

### **4) CONTROL DE UN C.S.E. CON VÁLVULA 5/2 (MANDO DIRECTO).**

a) Dibuja el circuito para controlar un cilindro de simple efecto con una válvula 5/2 como la de la figura. Añade a las vías los terminadores que creas convenientes.

NOTA: Toda la cadena de alimentación (compresor, depósito y Unidad de Acondicionamiento) se puede sustituir por una fuente de aire comprimido simplificada.

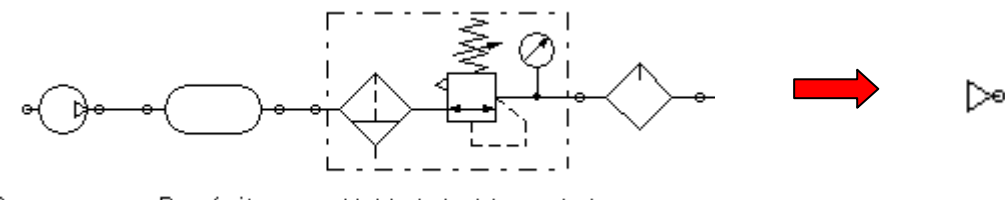

Compresor Depósito

Unidad de Mantenimiento

## **5) CONTROL DE UN C.S.E. (MANDO INDIRECTO (1)).**

Existen dos formas de activar un cilindro:

- Control directo.
- $\triangleright$  Control indirecto.

Con el control directo el cilindro es operado directamente mediante la válvula que activa el circuito. El control indirecto permite separar la activación del circuito de la parte de proceso del circuito. Para usar el control indirecto hay que utilizar una válvula auxiliar intermediaria (de accionamiento neumático).

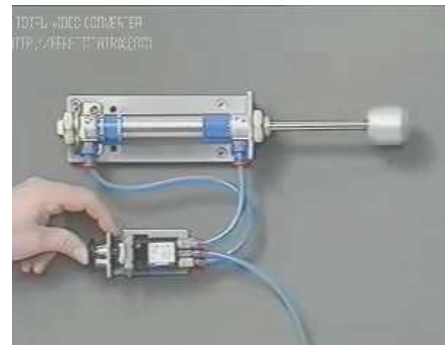

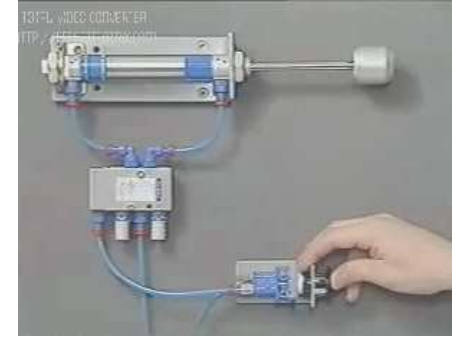

Ver video *"(13) Control directo e indirecto.wmv"*

a) Una forma de control indirecto de un CSE es utilizar una válvula 3/2 de accionamiento manual (pulsador) con una válvula 3/2 de accionamiento neumático.

Comprueba tú mismo el funcionamiento con un "montaje en el taller". Accede a la web: http://www.logiclab.hu/lesson.php?fe=4&Indirect-control-Single-acting-cylinder

- Clica en la pestaña "Tubbed"
- $\triangleright$  Abre el fluio de aire que viene del compresor (interruptor rojo de la Unidad de Mantenimiento).
- Activa la válvula 3/2 accionada por pulsador (pulsador verde), y observa el funcionamiento.

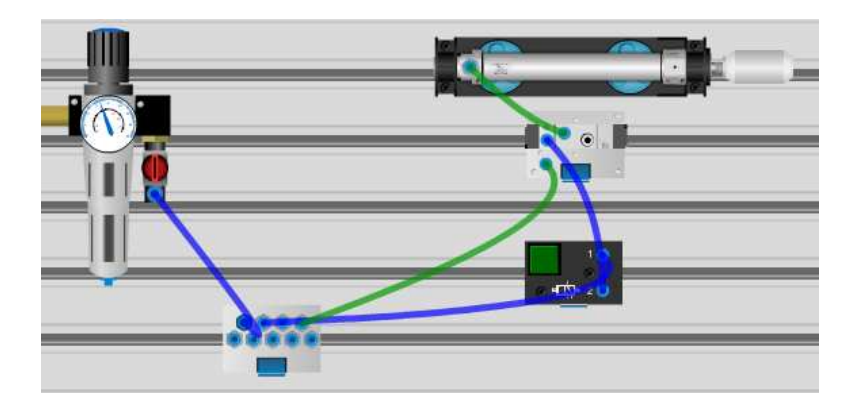

Ver video *"MONTAJES (4). Cilindro simple efecto pilotado indirectamente (válvula 3-2 manual y válvula 3-2 neumática).avi"*

b) Ayudándote del esquema visto en el video, del montaje mediante componentes de la página web, monta un circuito de control indirecto de un CSE usando los siguientes componentes:

Fuente de aire comprimido

⊳∘

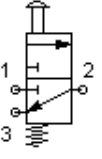

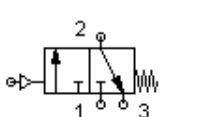

Válvula 3/2, accionamiento neumático

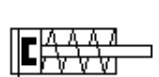

Cilindro SE

Válvula 3/2, accionamiento manual

#### **Te interesa saber que…**

Observa que los accionamientos de las válvulas pueden ser manuales, pero también pueden ser accionadas neumáticamente (con aire comprimido) por otras válvulas. También hay accionamientos mecánicos y eléctricos.

## **6) CONTROL DE UN C.S.E. (MANDO INDIRECTO (2)).**

a) Otra forma de pilotaje indirecto de un CSE consiste en utilizar dos válvulas 3/2 manuales y una válvula 5/2 neumática).

Ver video *"MONTAJES (4). Cilindro simple efecto pilotado indirectamente (2 válvulas 3-2 manuales y válvula 5-2 neumática).rv"*

Con los siguientes componentes, construye en FluidSIM el circuito neumático de control indirecto de un CSE:

⊳∘

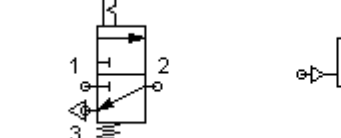

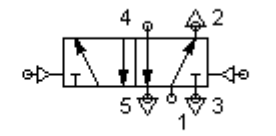

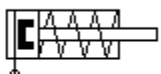

## *8.2.- CONTROL DE UN CILINDRO DE DOBLE EFECTO (CDE).*

Hasta ahora se ha estudiado cómo controlar el funcionamiento de un Cilindro de Simple Efecto (CSE). A continuación se aprenderá a controlar la activación de un Cilindro de Doble Efecto (CDE).

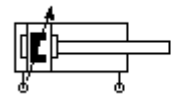

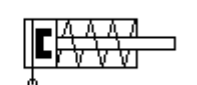

Cilindro Doble Efecto (CDE) Cilindro Simple Efecto (CSE)

## **1) CONTROL DIRECTO DE UN CDE CON UNA VÁLVULA 4/2.**

a) Un CDE se puede controlar mediante una válvula 4/2.

Comprueba tú mismo el funcionamiento con un "montaje en el taller". Accede a la web: http://www.logiclab.hu/lesson.php?fe=3&Direct-control-Double-acting-cylinder

- Clica en la pestaña "Tubbed".
- Abre el flujo de aire que viene del compresor (interruptor rojo de la Unidad de Mantenimiento).
- $\triangleright$  Activa la válvula 4/2 accionada por pulsador (pulsador verde), y observa el funcionamiento.

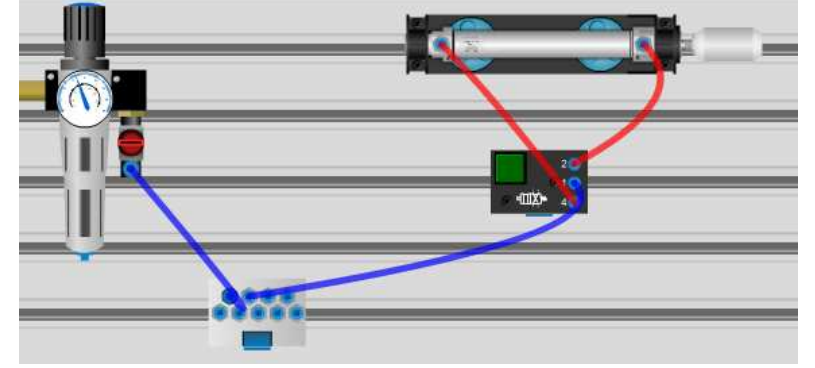

Ver video *"MONTAJES (6). Cilindro doble efecto pilotaje directo con válvula 4-2.avi"*

b) Utilizando los siguientes elementos, monta un circuito en FluidSIM para controlar directamente un CDE.

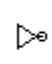

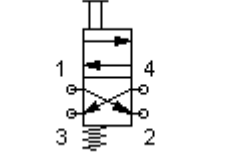

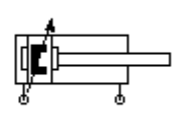

## **2) CONTROL DIRECTO DE UN CDE CON DOS VÁLVULAS 3/2.**

a) Un CDE se puede controlar de forma directa con 2 válvulas 3/2 (una válvula para el avance del cilindro, y otra válvula para el retroceso). Observa estos videos:

- Ver video *"MONTAJES (5). Cilindro doble efecto pilotaje directo con dos válvulas 3-2 (1).rv"*
- Ver video *"MONTAJES (6). Cilindro doble efecto pilotaje directo con dos válvulas 3-2 (2).rv"*

b) Utilizando dos válvulas 3/2 con accionamiento manual (pulsador) y retorno por muelle, monta en FluidSIM el circuito de control de un CDE.

## **3) CONTROL DIRECTO DE UN CDE CON UNA VÁLVULA 5/2.**

a) Video de funcionamiento (con símbolos): Ver video *"(14) Mando cilindro doble efecto con válvula 5-2 (1).avi"*

b) Video de funcionamiento (con dispositivos neumáticos): Ver video *"(15) Mando cilindro doble efecto con válvula 5-2 (2).avi"*

c) Monta con FluidSIM un circuito neumático que controle el funcionamiento de un CDE mediante una válvula 5/2.

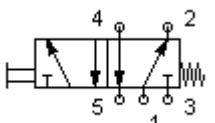

## **4) MANDO INDIRECTO DE UN CDE (2 VÁLVULAS 3/2 MANUALES + 1 VÁLVULA 5/2 NEUMÁTICA).**

a) Una forma de pilotar un CDE de forma indirecta es usar dos válvulas 3/2 de accionamiento manual, y una válvula 5/2 de accionamiento neumático. Observa estos videos con su funcionamiento:

- Ver video *"MONTAJES (8). Cilindro doble efecto pilotaje indirecto (2 válvulas 3-2 manuales y válvula 5-2 neumática) (1).rv"*
- Ver video *"MONTAJES (8). Cilindro doble efecto pilotaje indirecto (2 válvulas 3-2 manuales y válvula 5-2 neumática) (2).rv"*

b) Comprueba tú mismo el funcionamiento con un "montaje en el taller". Accede a la web: http://www.logiclab.hu/lesson.php?fe=19&Indirect-control-Double-acting-cylinder

- Clica en la pestaña "Tubbed".
- Abre el flujo de aire que viene del compresor (interruptor rojo de la Unidad de Mantenimiento).
- Activa las válvulas 3/2 accionadas por pulsador (pulsador verde), y observa el funcionamiento.

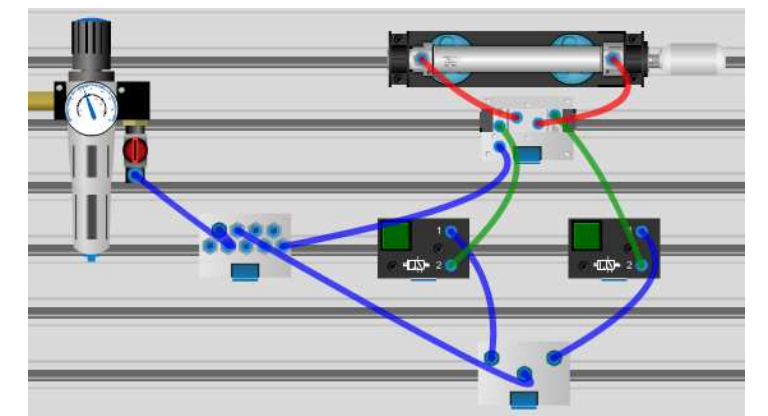

Ver video *"MONTAJES (8). Cilindro doble efecto pilotaje indirecto (2 válvulas 3-2 manuales y válvula 5-2 neumática) (0).avi"*

c) Monta en FluidSIM un circuito de control indirecto de un CDE mediante dos válvulas 3/2 manuales, y una válvula 5/2 neumática.

## **5) MANDO INDIRECTO DE UN CDE (1 VÁLVULA 3/2 MANUAL + 1 VÁLVULA 5/2 NEUMÁTICA).**

a) Otra forma de pilotar indirectamente un CDE es mediante una válvula 3/2 de accionamiento manual y retorno por muelle, junto con una válvula 5/2 de accionamiento neumático y retorno por muelle. Monta el circuito en FluidSIM.

## **6) MANDO INDIRECTO DE UN CDE, CON ACTIVACIÓN MANUAL Y RETORNO AUTOMÁTICO.**

a) A continuación, se estudia cómo controlar un CDE mediante un circuito semiautomático: La activación del cilindro se hace manual (por pulsador), y el retorno se realiza automáticamente cuando el vástago contacta con un final de carrera.

Ver video *"(15b) Festo. Cilindro con retorno automático (final de carrera).wmv"*

Para ello se necesitan las siguientes válvulas:

- $\triangleright$  válvula 3/2 de accionamiento manual y retorno por muelle.
- $\triangleright$  válvula 5/2 de accionamiento neumático.
- válvula 3/2 de accionamiento mecánico (final de carrera) y retorno por muelle.

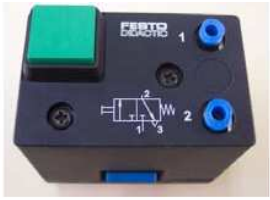

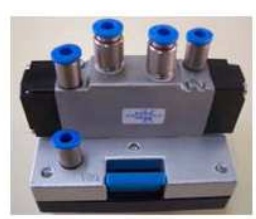

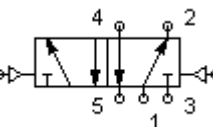

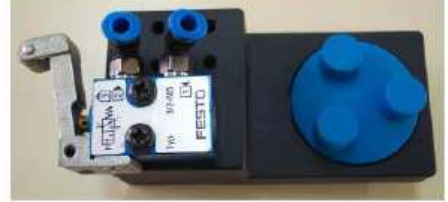

Válvula 3/2 botón/muelle Válvula 5/2 neumático/neumático Válvula 3/2 final de carrera/muelle

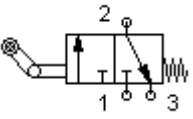

Ver video *"MONTAJES (12). Cilindro doble efecto con retorno automático (válvula 3-2 manual, final de carrera, válvula 5-2 neumática).rv"*

b) Monta el circuito en FluidSIM:

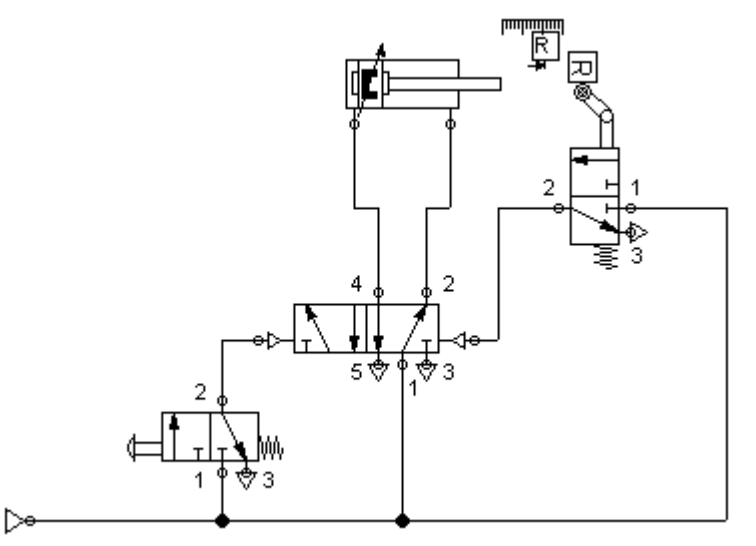

NOTA: ¿Cómo usar finales de carrera en FluidSIM?

1) Poner componente "Regla de distancia" (en actuadores). Se coloca junto al cilindro que activa el final de carrera.

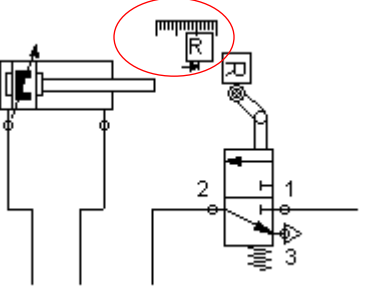

2) Configurar "Regla de distancia" haciendo doble clic sobre ella: fijar el punto de contacto del cilindro con el final de carrera (70 mm), e identificarlo (R de Retorno).

3) Hacer doble clic en el rodillo del final de carrera, y asociar su activación a la marca fijada en "Regla de distancia".

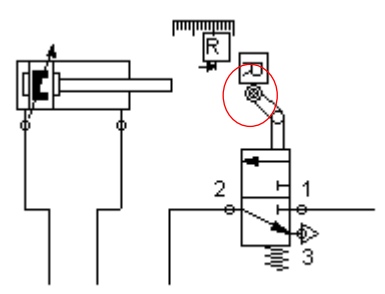

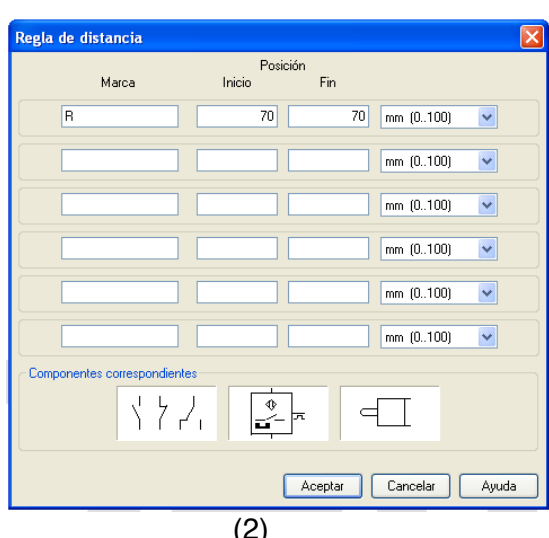

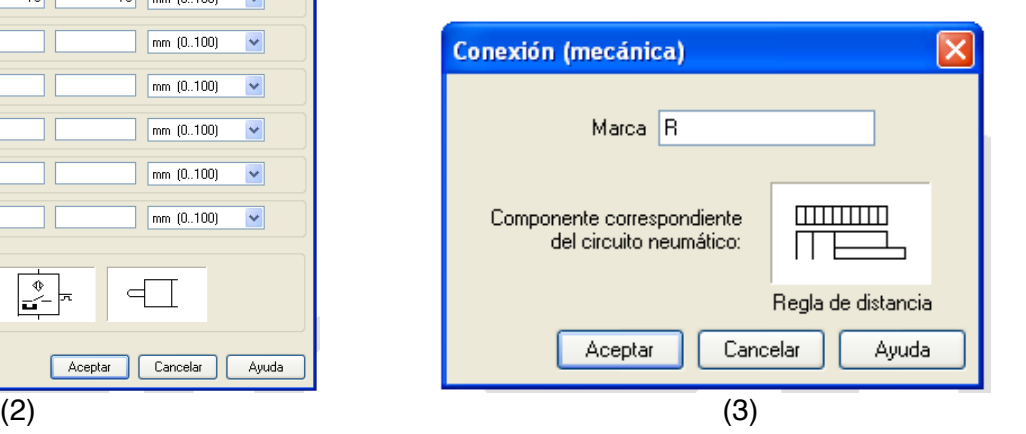

## **7) MANDO INDIRECTO DE UN CDE, CON ACTIVACIÓN Y RETORNO AUTOMÁTICOS.**

a) El objetivo de este punto es diseñar un circuito neumático que permita automatizar la salida y el retorno de un CDE. Para ello se necesitan 2 válvulas 3/2 con final de carrera, una válvula 3/2 de pulsador manual para la activación del circuito, y una válvula 5/2 neumática para el control indirecto. Observa el circuito en funcionamiento:

Ver video *"MONTAJES (13). Cilindro doble efecto con avance y retorno automático (1).wmv"*

Ver video *"MONTAJES (14). Cilindro doble efecto con avance y retorno automático (2).rv"*

b) Monta el circuito en FluidSIM según se indica en la figura, y comprueba que funciona como un sistema completamente automático.

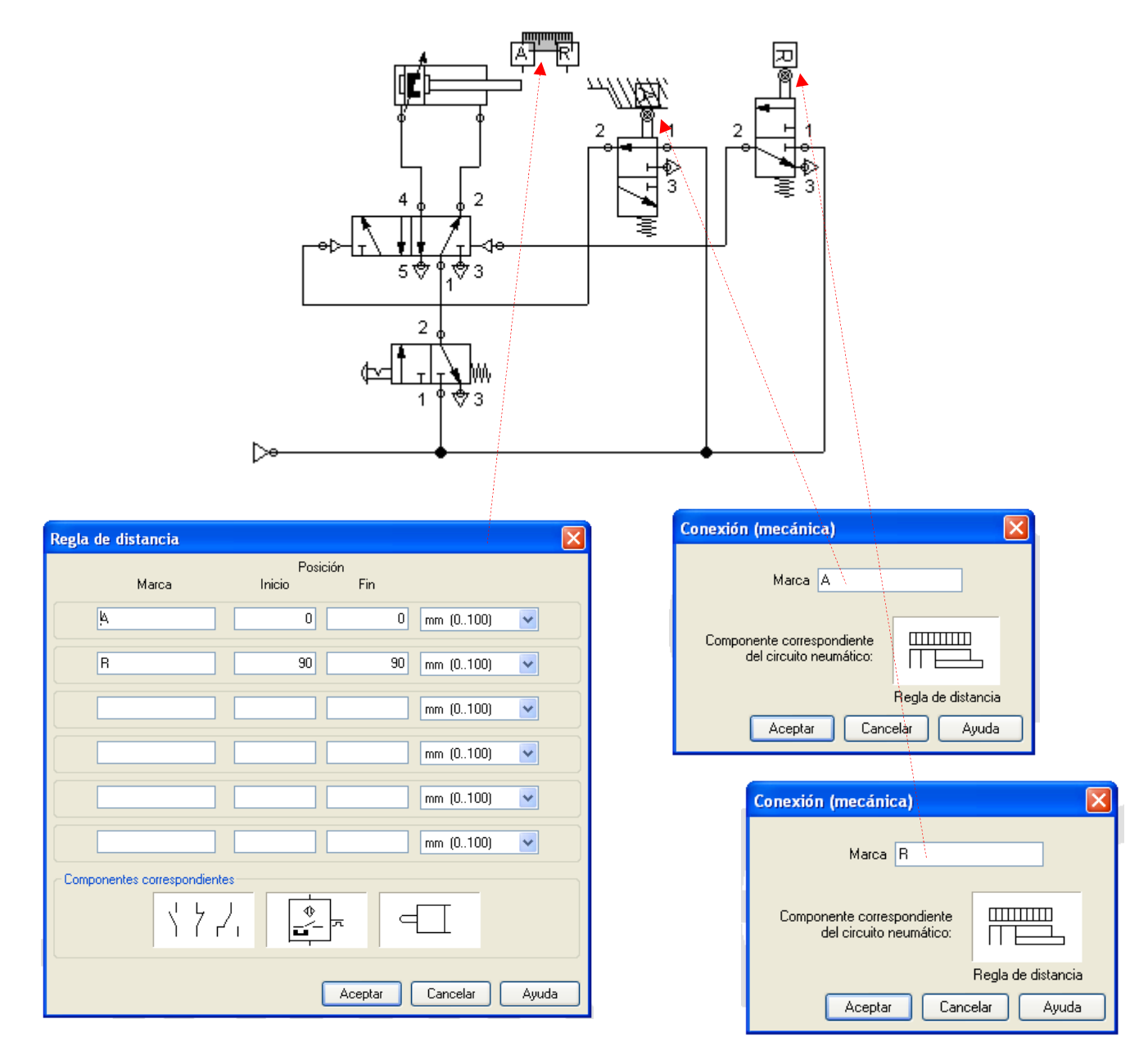

## **9. CONTROL DEL AIRE COMPRIMIDO: VÁLVULAS (2).**

Hasta ahora se han revisado las válvulas distribuidoras, cuya misión era controlar la dirección de flujo del aire comprimido, y poder así gobernar la activación de los cilindros neumáticos.

Existen otras válvulas que permiten incluir otras funcionalidades adicionales en los circuitos neumáticos:

- Válvulas reguladoras de caudal.
- Válvulas selectoras (OR).
- Válvulas de simultaneidad (AND).
- $\triangleright$  Válvulas temporizadoras

## *9.1.- VÁLVULAS REGULADORAS DE CAUDAL.*

Las válvulas reguladoras de caudal (o reguladoras de flujo) sirven para regular la cantidad de aire que circula por la tubería que llega a un cilindro. Se componen de un tornillo ajustable interno que estrangula el flujo de aire por el tubo. Se utilizan para regular la velocidad de salida y/o de retorno el vástago del cilindro.

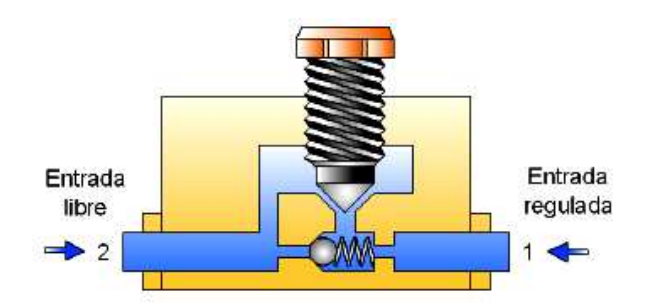

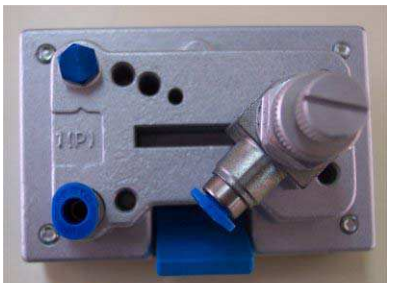

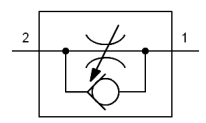

Símbolo de una válvula reguladora de caudal

En el siguiente video de FESTO se explica cómo funciona una válvula reguladora de caudal, y se muestra su campo de aplicación típico (control de velocidad de cilindros). Ver video *"(16) FESTO Didactic. Válvulas de caudal.rv"*

En el siguiente video se puede observar cómo se controla la velocidad de un CSE: Ver video *"(16) Cilindro de simple efecto con regulación de la velocidad.avi"*

## **1) Regulación de la velocidad de salida de un CSE.**

Utilizando una válvula 3/2 para controlar el cilindro, una válvula de caudal, y un CSE, monta en FluidSIM un circuito que permita regular la velocidad de salida del vástago del cilindro. Compara el circuito con otro idéntico sin válvula de caudal. Comprueba que disminuyendo el grado de apertura de la válvula de caudal (en propiedades), el avance del vástago es más lento.

## **2) Regulación de la velocidad de retorno de un CSE.**

Utilizando una válvula 3/2 para controlar el cilindro, una válvula de caudal, y un CSE, monta en FluidSIM un circuito que permita regular la velocidad de retorno del vástago del cilindro.

## **3) Regulación de la velocidad de avance de un CDE.**

Utilizando una válvula 4/2 para controlar el cilindro, una válvula de caudal, y un CDE, monta en FluidSIM un circuito que permita regular la velocidad de avance del vástago del CDE.

## **4) Regulación de la velocidad de retorno de un CDE.**

Utilizando una válvula 4/2 para controlar el cilindro, una válvula de caudal, y un CDE, monta en FluidSIM un circuito que permita regular la velocidad de retorno del vástago del CDE.

## **5) Regulación de la velocidad de avance y retorno de un CDE.**

Ahora, monta en FluidSIM un circuito que permita regular la velocidad de avance y retorno del vástago del CDE.

## *9.2.- VÁLVULAS SELECTORAS (OR).*

La válvula selectora (válvula OR) presenta dos entradas y una salida. Funciona de forma que, cuando penetra aire por cualquiera de las entradas, el aire sale por la salida. Se utiliza para activar un cilindro desde dos lugares distintos.

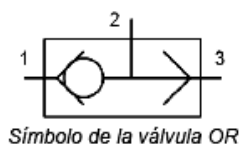

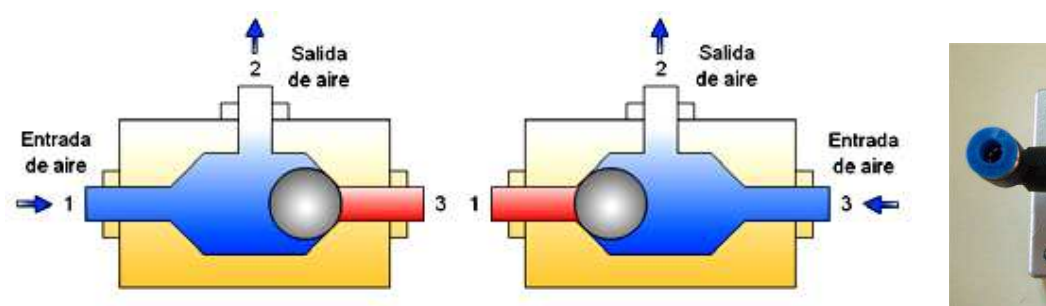

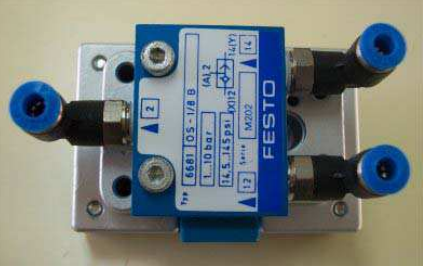

a) Veamos algunos videos como ejemplo:

- 1) CSE pilotado desde dos puntos indistintamente (con símbolos neumáticos): ver video *"(17) Cilindro simple efecto pilotado desde dos puntos indistintamente (válvula OR).avi"*
- 2) CSE pilotado desde dos puntos indistintamente (con dispositivos neumáticos): ver video *"(18) Cilindro simple efecto pilotado desde dos puntos indistintamente (válvula OR) (2).avi"*
- 3) CSE pilotado desde dos puntos indistintamente (Montaje en taller con componentes FESTO): ver video *"MONTAJES (11). Cilindro simple efecto pilotado indistintamente desde dos puntos (válvula OR) (2).rv"*

b) Comprueba tú mismo el funcionamiento con un "montaje en el taller". Accede a la web: http://www.logiclab.hu/lesson.php?fe=9&OR-element-Simple-logic

- Clica en la pestaña "Tubbed".
- Abre el flujo de aire que viene del compresor (interruptor rojo de la Unidad de Mantenimiento).
- $\triangleright$  Selecciona activar válvulas por teclado.
- Activa las válvulas 3/2 accionadas por pulsador (pulsador verde), y observa el funcionamiento.

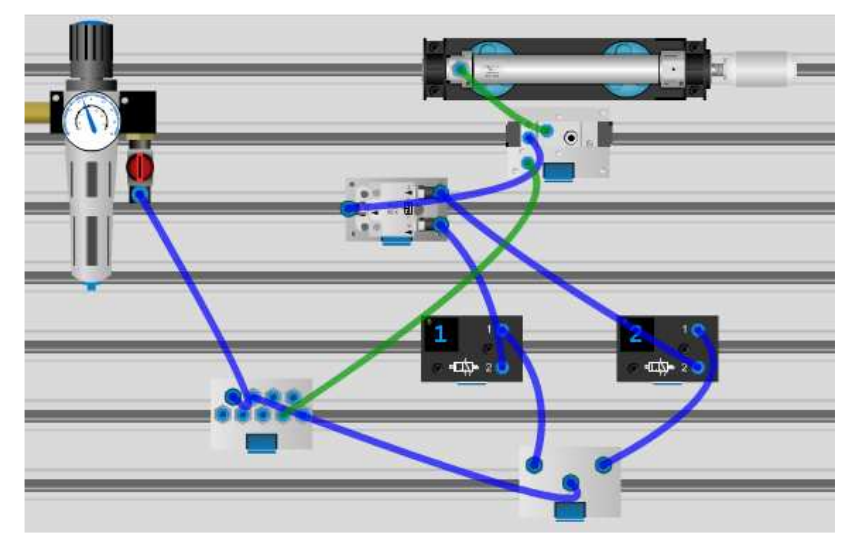

Ver video *"MONTAJES (11). Cilindro simple efecto pilotado indistintamente desde dos puntos (válvula OR) (1).avi"*

c) Con FluidSIM monta un circuito neumático que permita accionar un CSE mediante dos válvulas indistintamente si se activa una válvula o la otra.

Elementos necesarios: 2 válvulas 3/2 pulsador/muelle, válvula OR, CSE.

d) Diseña un circuito de control de un CDE accionado indistintamente desde dos puntos. Necesitarás 2 válvulas 3/2 pulsador/muelle, válvula OR, válvula 5/2 neumático/muelle, CDE.

## *9.3.- VÁLVULAS DE SIMULTANEIDAD (AND).*

La válvula de simultaneidad (válvula AND) presenta dos entradas y una salida. La válvula permite el paso del aire comprimido a la salida cuando hay aire comprimido por las dos entradas a la vez.

La válvula AND se suele emplear como sistema de seguridad, ya que obliga a activar el cilindro accionando dos pulsadores simultáneamente. De esta forma el operario ha de emplear ambas manos, evitándose accidentes en prensas, taladros, remachadoras, etc.

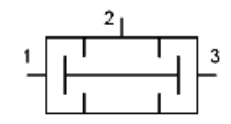

Símbolo de la válvula AND

Ver video *"(19) Operario de cilindro (válvula AND).wmv"*

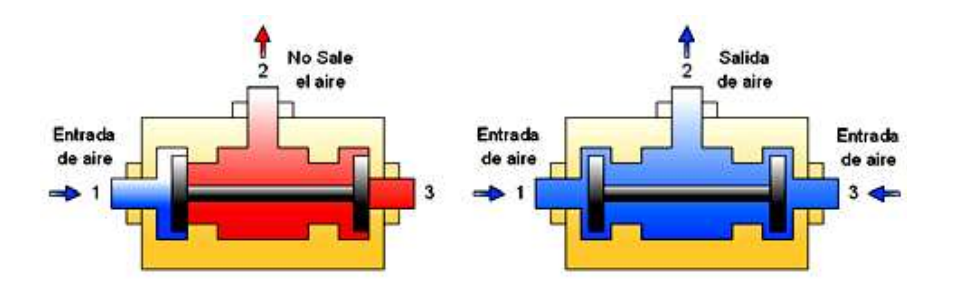

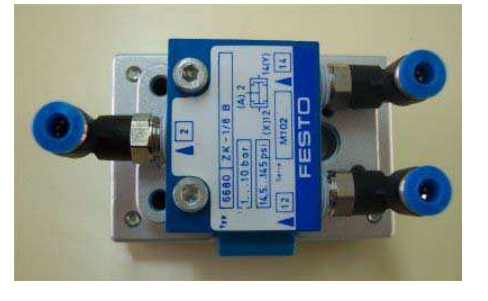

a) Veamos algunos videos como ejemplo:

- 1) CSE pilotado desde dos pulsadores simultáneamente (con dispositivos neumáticos): ver video *"(20) Cilindro simple efecto pilotado simultáneamente desde 2 puntos (válvula AND) (2).avi"*
- 2) CSE pilotado desde dos pulsadores simultáneamente (con símbolos neumáticos): ver video *"(19) Cilindro simple efecto pilotado simultáneamente desde 2 puntos (válvula AND).avi"*
- 3) CSE pilotado desde dos pulsadores simultáneamente (Montaje en taller con componentes FESTO): ver video *"MONTAJES (10). Cilindro simple efecto pilotado simultáneamente desde dos puntos (válvula AND) (2).rv"*

b) Comprueba tú mismo el funcionamiento con un "montaje en el taller". Accede a la web: http://www.logiclab.hu/lesson.php?fe=22&AND-element-Simple-logic

- Clica en la pestaña "Tubbed".
- $\triangleright$  Abre el flujo de aire que viene del compresor (interruptor rojo de la Unidad de Mantenimiento).
- $\triangleright$  Selecciona activar válvulas por teclado.
- Activa las válvulas 3/2 accionadas por pulsador (pulsador verde), y observa el funcionamiento.

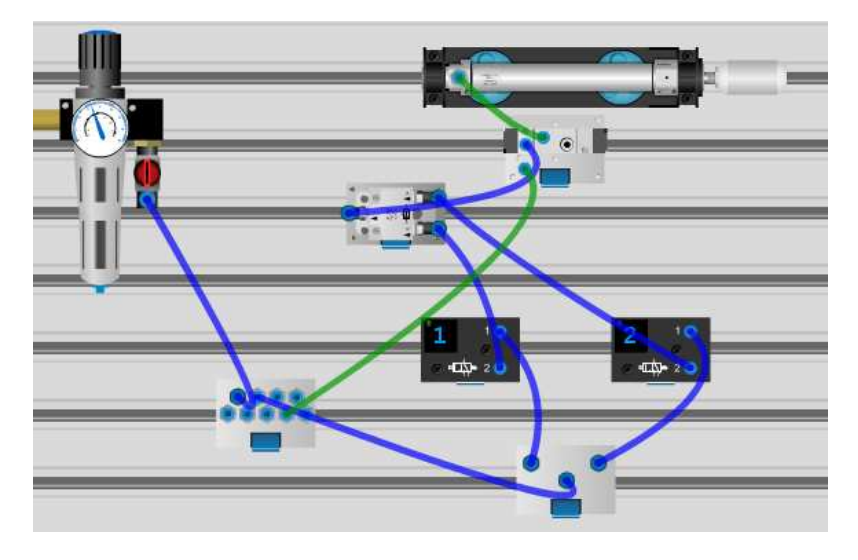

Ver video *"MONTAJES (10). Cilindro simple efecto pilotado simultáneamente desde dos puntos (válvula AND) (1).avi"*

c) Con FluidSIM monta un circuito neumático que permita accionar un CSE pulsando simultáneamente el accionamiento de dos válvulas de botón.

Elementos necesarios: 2 válvulas 3/2 pulsador con enclavamiento/muelle, válvula AND, CSE.

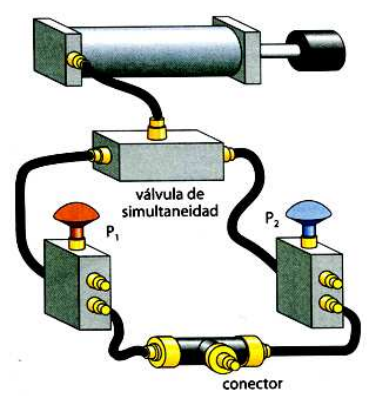

 d) Con FluidSIM monta un circuito neumático que permita accionar un CDE pulsando simultáneamente el accionamiento de dos válvulas de botón.

Elementos necesarios: 2 válvulas 3/2 pulsador con enclavamiento/muelle, válvula AND, válvula 5/2 neumático/muelle, CDE.

## *9.4.- VÁLVULAS TEMPORIZADORAS.*

Las válvulas temporizadoras permiten incluir una temporización o retardo en la activación del cilindro. Son válvulas que incluyen un depósito de aire, cuyo tiempo de llenado es el que fija la temporización.

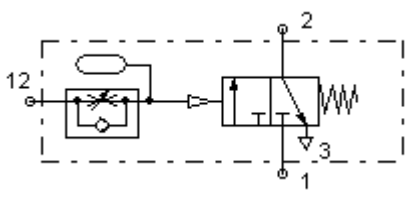

Símbolo de una válvula temporizadora.

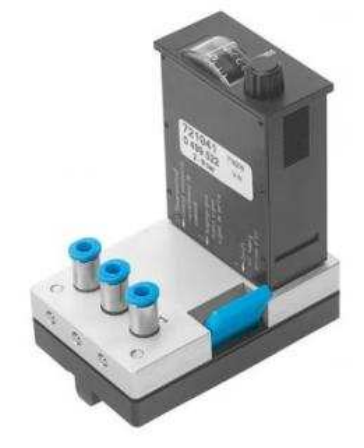

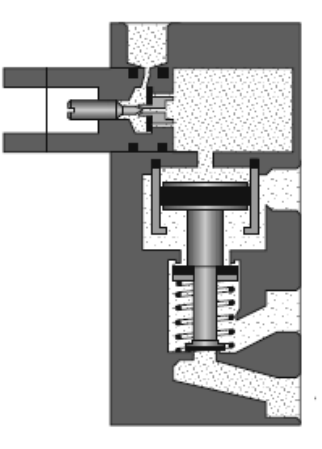

a) Utilizando una válvula 3/2 botón/muelle, una válvula temporizadora y un CSE, monta en FluidSIM un circuito que introduzca un pequeño retardo a la activación del avance del CSE.

NOTA: En FluidSIM, la válvula temporizadora la encontrarás dentro de la carpeta "Grupos de válvulas", y se llama "Válvula de deceleración, normalmente cerrada"

b) Monta en FluidSIM un circuito que introduzca un pequeño retardo a la activación del avance de un CDE. Necesitarás válvula 3/2 botón/muelle, una válvula temporizadora, una válvula 5/2 neumática/muelle, y un CDE.

c) Monta en FluidSIM un circuito de control de un CDE con retorno automático, de forma que una válvula temporizada introduzca un pequeño retardo al retorno de un CDE.